# Budgets, Etc! Resource Planning & Allocation

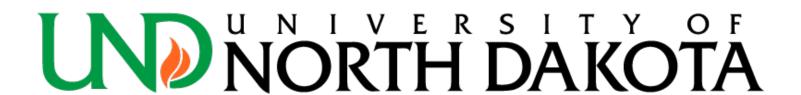

### **Table of Contents**

#### Click any topic below to go directly to that page

| Purpose of Training                                          | 3  |
|--------------------------------------------------------------|----|
| Budget Set Up and Monitoring                                 | 4  |
| <u>Fund Types</u>                                            | 7  |
| Revenue Ledgers and Accounts                                 | 8  |
| Expense Ledgers and Accounts                                 | 9  |
| Budgets Overview                                             | 14 |
| How to Check Fund (Cash) Balances                            | 32 |
| <u>Trial Balance</u>                                         | 33 |
| <u>Local Fund Summary Report</u>                             | 42 |
| Budget Examples (Understanding Appropriated and Local Funds) | 47 |
| Budget Journals                                              | 51 |
| Biennial Budget Summary Report                               | 53 |
| Department Budget Table                                      | 59 |
| Position Funding Form                                        | 62 |
| Combo Codes/Funding Source                                   | 66 |
| Prepare for Budgets Query                                    | 72 |
| How To and Helpful Tips                                      | 75 |

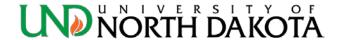

### Purpose of Training

- Utilize PeopleSoft Finance to track your department's revenue & expense budgets and fund (cash) balance
- Complete a budget journal
- Utilize PeopleSoft HRMS to look up a position in the Department Budget Table and look up a combo code (funding source)
- Complete a Position Funding Form

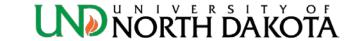

### How are budgets set up?

- Budgets are set up during the Annual Budget process each spring. The fiscal year is from July 1 – June 30.
- Departments are able to make adjustments as necessary (\*see local funds exception below) during the year by completing a Budget Journal eForm.
  - If a new fund is set up during the fiscal year, a Budget Journal will need to be completed in order to utilize the fund.
  - \*Adjustments to local funds (20000-27999) are not necessary. This encompasses all adjustments including transfers between revenue and expense accounts within one fund or between funds, and any budget adjustments between salaries/operating/equipment/transfers out. This allows units to compare actual activity to planned activity as defined by original budgets set up during Annual Budget.

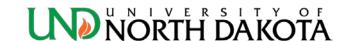

### How are budgets set up?

- Ledger
  - Budgets are created at the
    - Parent level FUND/PROJECT/CASH
    - Child level FNDDTL/PRJDTL/CSHDTL/REVENUE/PROJREV/ CASHR
  - Departments need only budget at the Child level on a Budget Journal
- Account
  - Use Child account codes on a Budget Journal
  - Child account codes always end in 000

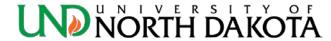

### How is the budget monitored?

- Appropriated funds are monitored by budget balance only.
- All other funds are monitored by a cash balance.
  - If a budget is set up expense transactions will be processed, regardless of whether or not cash is available.
  - Payments, purchase requisitions, and other general ledger transactions will post without a positive balance in your budget. This will cause a fund deficit, for which you will be responsible to correct.
  - Fund balances can be checked by running a Local Fund Summary Report via PeopleSoft or via Tibco.
  - Departments are responsible for covering all fund deficits prior to June 30, each year.

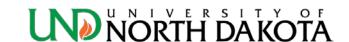

# **Fund Types**

|                                     | _                        |       |         | Use on Budget Journals |                |
|-------------------------------------|--------------------------|-------|---------|------------------------|----------------|
|                                     | Fund Number Range Parent |       | Child   | Child                  |                |
| Fund Type                           | FROM                     | то    | Ledger  | Expense Ledger         | Revenue Ledger |
| Auxiliaries                         | 10000                    | 11999 | FUND    | FNDDTL                 | REVENUE        |
| Auxiliaries                         | 14000                    | 14999 | PROJECT | PRJDTL                 | PROJREV        |
| Athletics                           | 17000                    | 17500 | FUND    | FNDDTL                 | REVENUE        |
| Athletics                           | 17501                    | 17999 | PROJECT | PRJDTL                 | PROJREV        |
| Local                               | 20000                    | 23999 | FUND    | FNDDTL                 | REVENUE        |
| Alumni Foundation Flow-Thru         | 26000                    | 26999 | FUND    | FNDDTL                 | REVENUE        |
| Local (unexpended plant)            | 28000                    | 28999 | PROJECT | PRJDTL                 | PROJREV        |
| Appropriated                        | 30000                    | 35999 | FUND    | FNDDTL                 | REVENUE        |
| Appropriated (capital improvements) | 38000                    | 39999 | PROJECT | PRJDTL                 | PROJREV        |
| Scholarships                        | 50000                    | 52999 | FUND    | FNDDTL                 | REVENUE        |
| Scholarships                        | 55000                    | 57999 | FUND    | FNDDTL                 | REVENUE        |
| Loans                               | 62500                    | 64999 | CASH    | CSHDTL                 | CASHR          |
| Loans                               | 67500                    | 69999 | CASH    | CSHDTL                 | CASHR          |
| Quasi Endowments                    | 70200                    | 70299 | CASH    | CSHDTL                 | CASHR          |
| Endowments                          | 70500                    | 70599 | CASH    | CSHDTL                 | CASHR          |
| Other Restricted                    | 79000                    | 79299 | FUND    | FNDDTL                 | REVENUE        |
| Agency                              | 82500                    | 84999 | CASH    | CSHDTL                 | CASHR          |

The fund types with a red arrow use track instead of control in the budget monitoring process. Payments, purchase requisitions, and other general ledger transactions will post without a positive balance in your budget. This will cause a fund deficit, for which you will be responsible to correct.

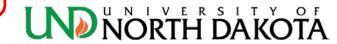

### Revenue Ledgers and Accounts

Child Ledger
REVENUE
PROJREV
CASHR

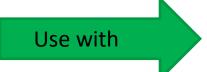

| Child   |                                |
|---------|--------------------------------|
| Account | Account Description            |
| 400000  | Cash Balance Dollars           |
| 440000  | Licenses, Fees & Permits       |
| 441000  | Fines-Forfeitures-Escheat      |
| 442000  | Cash/Investment Earnings       |
| 450000  | Federal Awards                 |
| 451000  | State Awards                   |
| 452000  | Private Awards                 |
| 460000  | Tuition and Fees               |
| 461000  | Appropriations                 |
| 462000  | Charges for Services/Sales     |
| 470000  | Auxiliary Services             |
| 471000  | Medical Charges Services/Sales |
| 472000  | Leases, Rents, and Royalties   |
| 473000  | Off-Site Medical Fees & Serv   |
| 478000  | Contributions & Donations      |
| 479000  | Interdepartmental Revenue      |
| 480000  | Other Misc Rev                 |
| 481000  | Sale of Capital Assets         |
| 483000  | Proceeds of Debt               |
| 484000  | Indirect Costs                 |
| 490000  | Transfers In                   |
| 491000  | Interdept Transfer             |

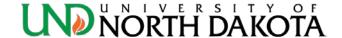

### **Expense Ledgers and Accounts**

Child Ledger FNDDTL PRJDTL CSHDTL

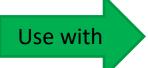

| Child   |                                |
|---------|--------------------------------|
| Account | Account Description            |
| 511000  | Salaries-Regular - Benefitted  |
| 512000  | Salaries - Other               |
| 513000  | Temp-Salaries-NonBenefitted    |
| 514000  | Overtime                       |
| 515000  | Salaries - Faculty             |
| 516000  | Fringe Benefits                |
| 517000  | Salaries - Graduate Assistants |
| 518000  | Other Taxable Compensation     |
| 519000  | Salaries Other Benefitted      |
| 521000  | Travel                         |
| 522000  | Travel International           |
| 531000  | Supplies - IT Software         |
| 532000  | Supply/Material - Professional |
| 533000  | Food and Clothing              |
| 534000  | Bldg, Grounds, Vehicle Supply  |
| 535000  | Miscellaneous Supplies         |
| 536000  | Office Supplies                |
| 541000  | Postage                        |
| 542000  | Printing                       |
| 551000  | IT Equipment under \$5,000     |
| 552000  | Other Equipment under \$5,000  |
| 561000  | Utilities                      |
| 571000  |                                |
| 581000  | Rentals/Leases-Equipment&Other |
| 582000  | Rentals/Leases - Bldg/Land     |
| 591000  | Repairs                        |
| 602000  | IT - Communications            |

| Child   |                                  |
|---------|----------------------------------|
| Account | Account Description              |
| 611000  | Professional Development         |
| 621000  | Operating Fees and Services      |
| 622000  | Participant Support              |
| 623000  | Professional Fees and Services   |
| 624000  | Subcontracts and Subrecipients   |
| 625000  | Medical, Dental and Optical      |
| 626000  | Online Prog Manage (OPM) Fee     |
| 628000  | Participation Fee                |
| 629000  | Support Unit Allocation Cost     |
| 631000  | Miscellaneous Expenses           |
| 641000  | Interest Expense                 |
| 651000  | Cost of Goods Sold               |
| 661000  | Waivers/Scholarships/Fellowships |
| 671000  | Non Operating Expenses           |
| 681000  | Capital Assets                   |
| 682000  | Land and Buildings               |
| 683000  | Other Capital Payments           |
| 691000  | Equipment Over \$5000            |
| 693000  | IT Equipment Over \$5000         |
| 700000  | Other Bond Pymnt, Depr, Etc.     |
| 700001  | Other                            |
| 701000  | Bond Payments                    |
| 702000  | Depreciation Expense             |
| 715000  | Other Additions/Deductions       |
| 721000  | Interdept Transfer               |
| 722000  | Transfers Out                    |
| 730000  | Facilities & Administration      |

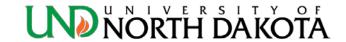

### How to access PeopleSoft Finance

https://adminsys.ndus.edu/psp/hefp/?cmd=login

Recommend using Google Chrome or Mozilla Firefox internet browsers.

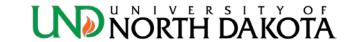

## PeopleSoft Finance

 Use your NDUS.Identifier/username and current password to sign in

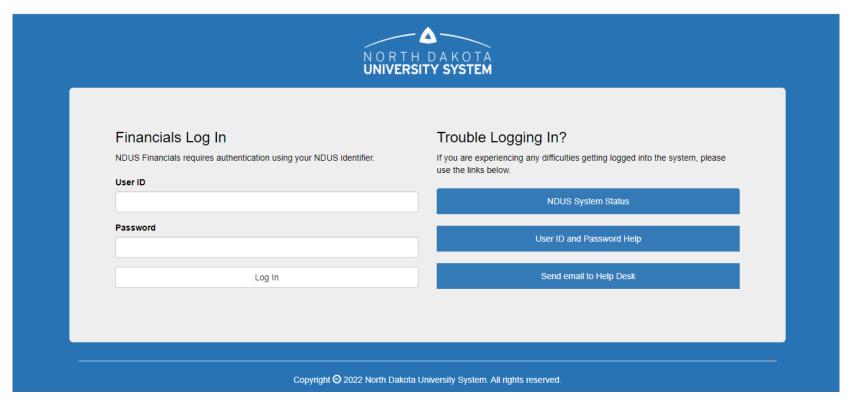

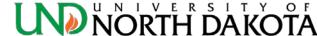

### PeopleSoft Finance - Home

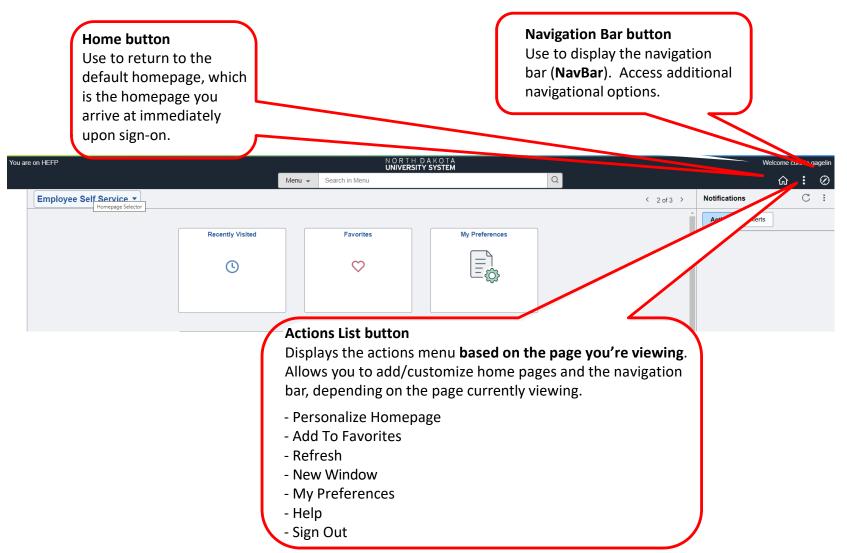

### PeopleSoft Finance - NavBar

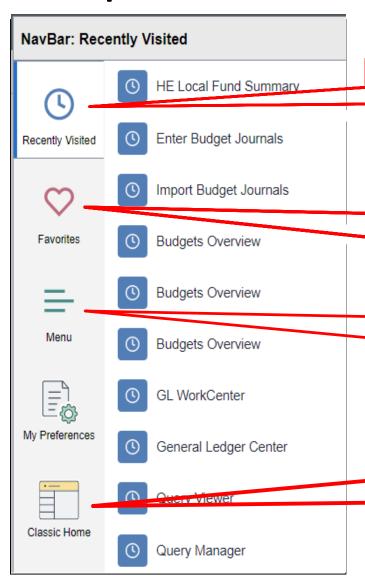

**Recently Visited** lists the last 10 pages you've visited.

**Favorites** is where your favorite shortcuts will appear. You can **Add To Favorites** from the Action List (as described on page 12). You can also rename the title, change the order sequencing, or delete from the Favorites list by choosing this icon and then **Edit Favorites**.

**Menu** lists all page options available to you based on your security access. It is where you would go to navigate to a new page you have never used before.

Using **Classic Home** does not provide much of a benefit; it is recommended that the new format/navigation be used to build a new home page or favorites list.

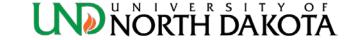

### Why use Budgets Overview

- Use Budgets Overview to look up a fund budget
- Provides the ability to drill down to see budget and expense/revenue details
- Provides the ability to look up by:
  - Accounting Period (Detail Accounting Period)
  - YTD (Detail Budget Period)

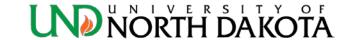

### How to find Budgets Overview

- Click the NavBar icon in the top right hand corner
- Menu: Commitment Control > Review Budget Activities > Budgets Overview

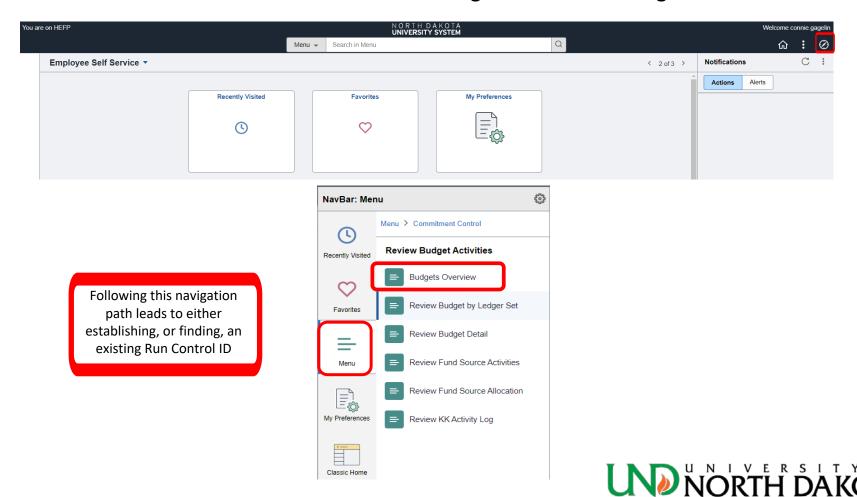

#### Establishing a Run Control ID/Inquiry Name

- This step is only necessary once.
- Use a logical name to make future searches easy.
- Inquiry Names cannot contain spaces. Use dashes or underlines in place of the space between words. Ten character limit.
  - 1. Click Add New Value
  - 2. Enter an **Inquiry Name**, for example BUDOVER
  - 3. Click Add

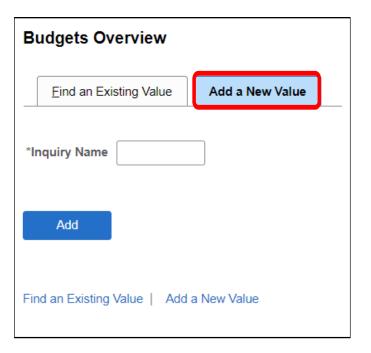

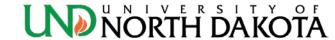

### Find Existing Run Control ID/Inquiry Name

- You can use the search feature on the "Find an Existing Value" tab to locate Run Control ID's previously created.
  - Click Find an Existing Value
  - 2. Enter the **Inquiry Name**, or part of the name
  - 3. Click Search

**Note**: If unsure what the Inquiry Name is, just hit **Search** with no criteria.

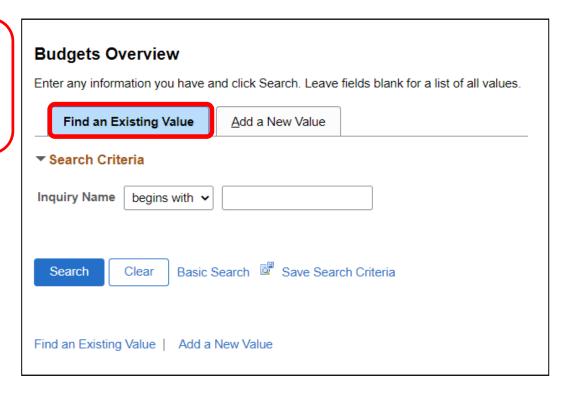

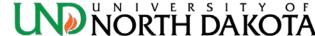

### **Budgets Overview - Search Tip**

- Appropriated Funds
  - Enter both the Fund and Dept numbers when searching.
- All other funds (auxiliary, athletics, local, alumni foundation, scholarship, loan, endowment, other restricted, and agency funds):
  - Only enter the Fund number when searching
  - If a **Dept** number is entered the results may be missing information, e.g., some funds are shared by two departments or a unit may change department numbers during the year.

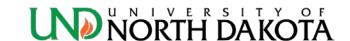

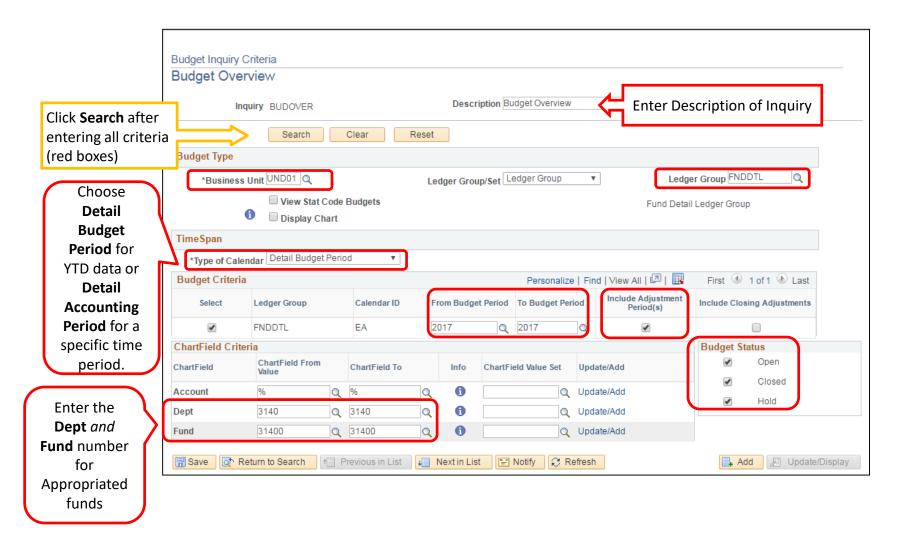

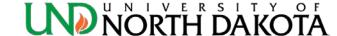

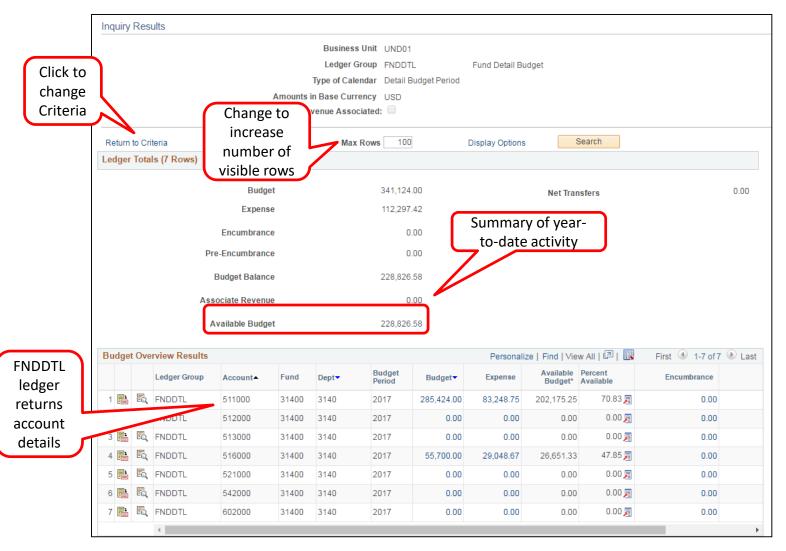

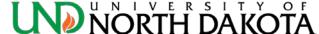

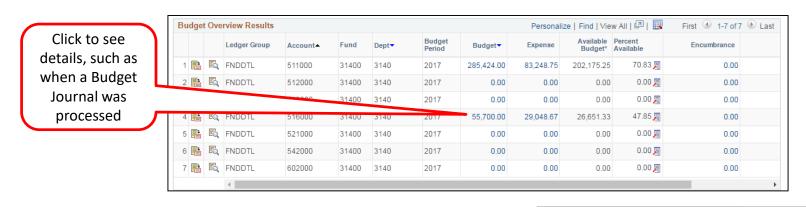

Activity Log Ledger FNDDTL BUD Personalize | Find | View All | 💷 | 🏢 Personalize | Find | View All | 💷 | 🏢 Activity Log First (1) First 1 of 1 Last **Budget Entry** Tran Document Monetary Base Dept **Budget Period** Document IDA Period -Tran Date▲ Foreign Amount Foreign Currency Label Amount Currency 153 Journal ID: 0001464254 516000 31400 3140 2017 2017 55,700.00 USD 0008734384 10/17/2016 55,700.00 USD Adjustment OK **Budget Journal Transaction Date** Budget Journal reference number

If you need to find the Budget Journal eForm for a specific budget adjustment, please reference the Budget Journal eForm instructions on the Resource Planning & Allocation website.

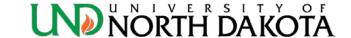

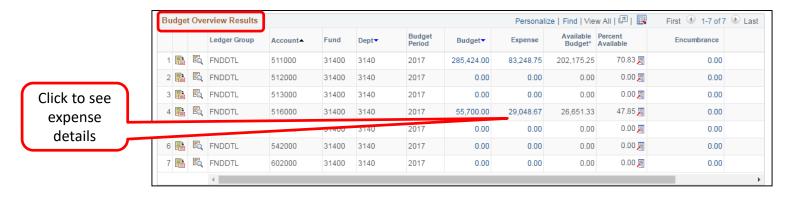

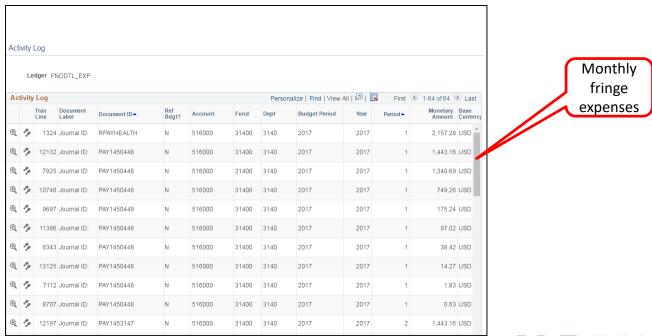

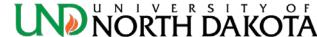

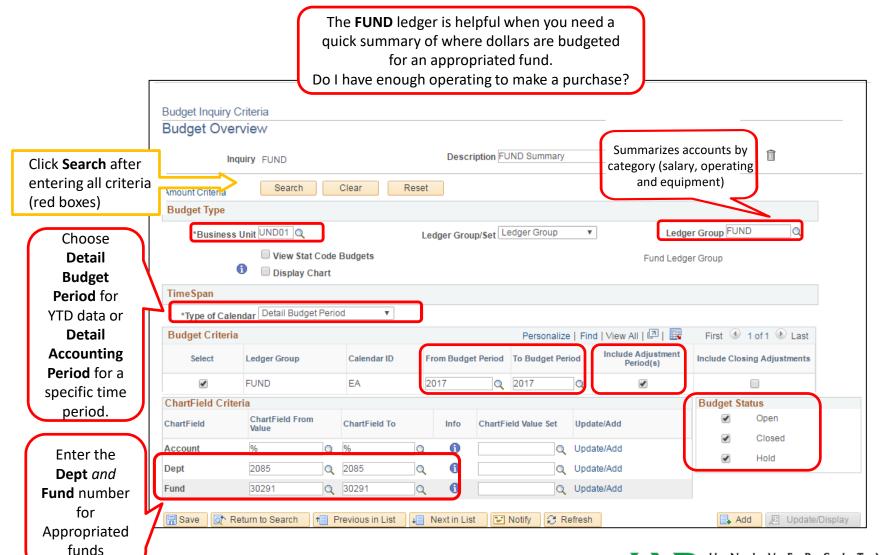

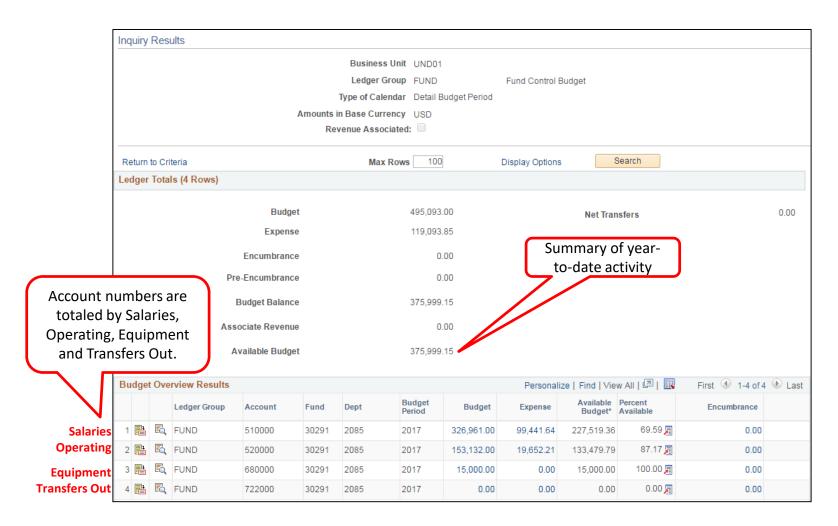

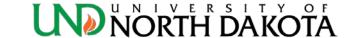

#### Budgets Overview – Local Fund - FNDDTL

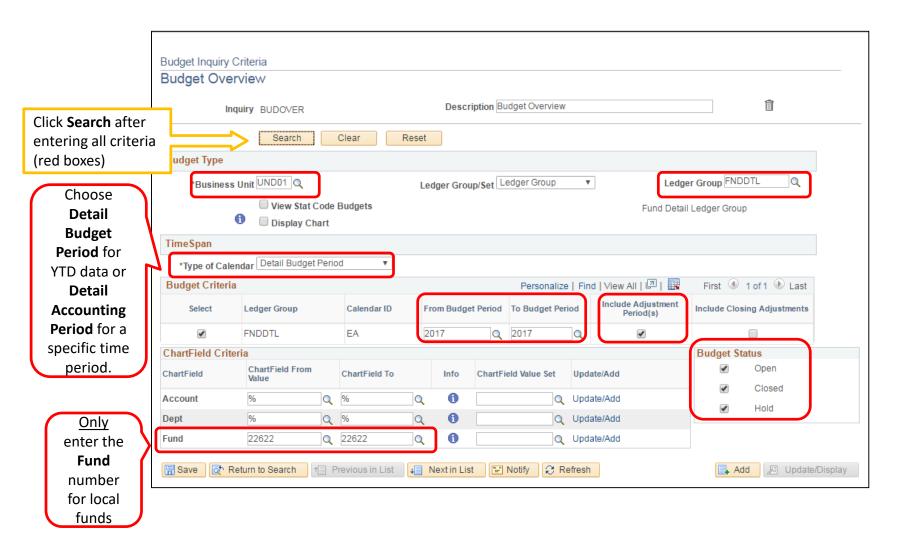

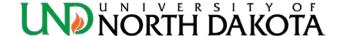

#### Budgets Overview – Local Fund - FNDDTL

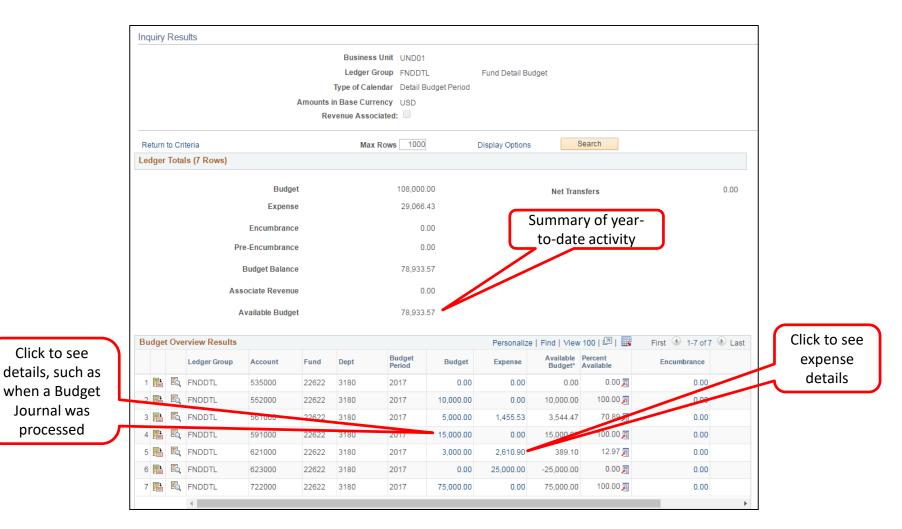

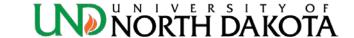

#### Budgets Overview – Local Fund - REVENUE

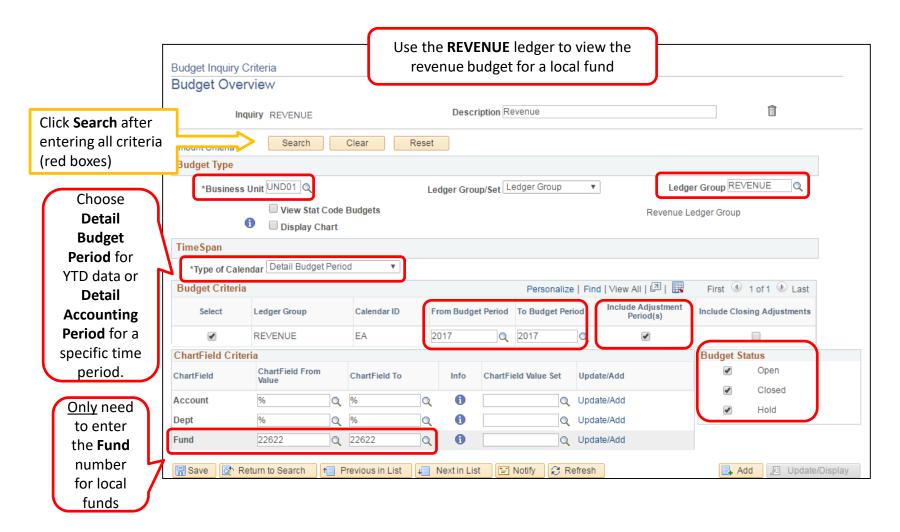

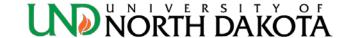

#### Budgets Overview – Local Fund - REVENUE

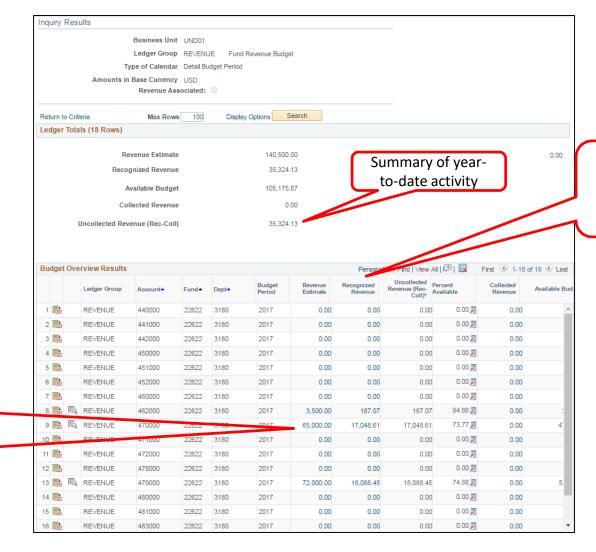

Recognized Revenue is the actual revenue received during the fiscal year.

Click links to see details, such as when a Budget Journal was processed or actual revenue

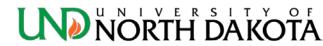

### Budgets Overview – All Ledger Groups

- Will return <u>all ledger groups</u> for the chartfield criteria entered
  - Do not need to know which ledger to check or run a separate Budgets Overview for revenue and expenses.

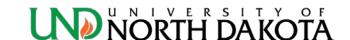

### Budgets Overview – All Ledger Groups

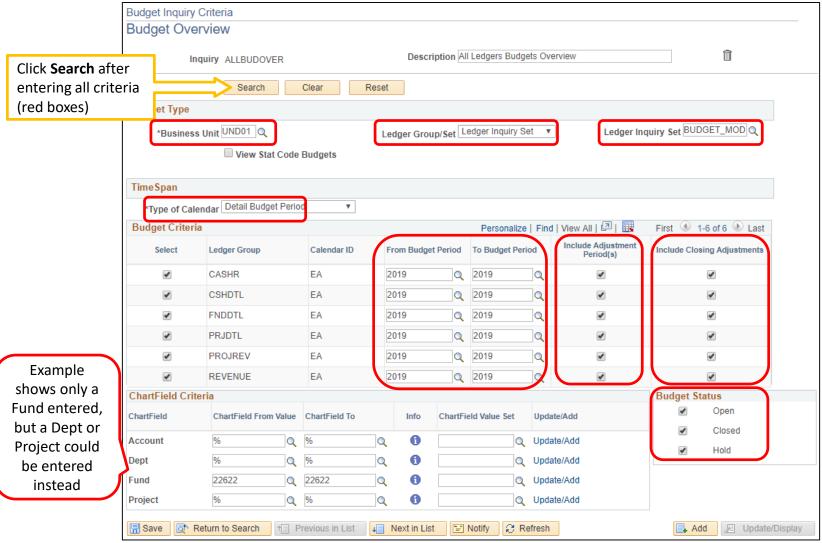

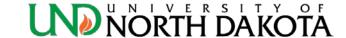

### Budgets Overview – All Ledger Groups

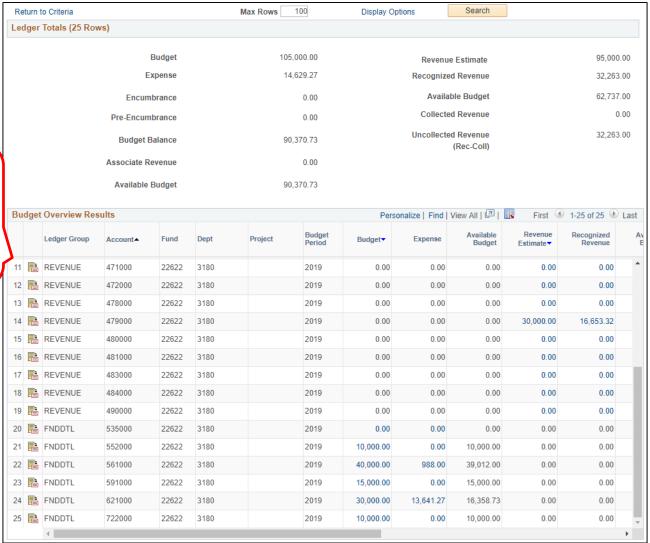

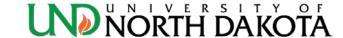

This is a partial

screenshot of

the results.
There are both

**REVENUE** and

FNDDTL

accounts.

#### How do I check my fund (cash) balance?

- The terms Fund Balance and Cash Balance are used interchangeably.
- This process can be used for all funds, except
   Appropriated (includes auxiliary, athletics, local, alumni
   foundation, scholarship, loan, endowment, other restricted,
   and agency funds).
- Run a **Trial Balance** (page 33) or the **Local Fund Summary** (page 42).
- Check the fund balance **before** making a purchase to ensure there is enough cash to cover the expense.
- If the local fund is new, or it was not budgeted it during annual budget, a zero dollar budget will need to be set up using a <u>Budget Journal eForm</u> in order to spend the cash/ allow purchases to post.

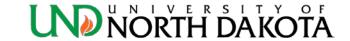

- Click the **NavBar** icon in the top right hand corner
- Menu: General Ledger > General Reports > Print Trial Balance

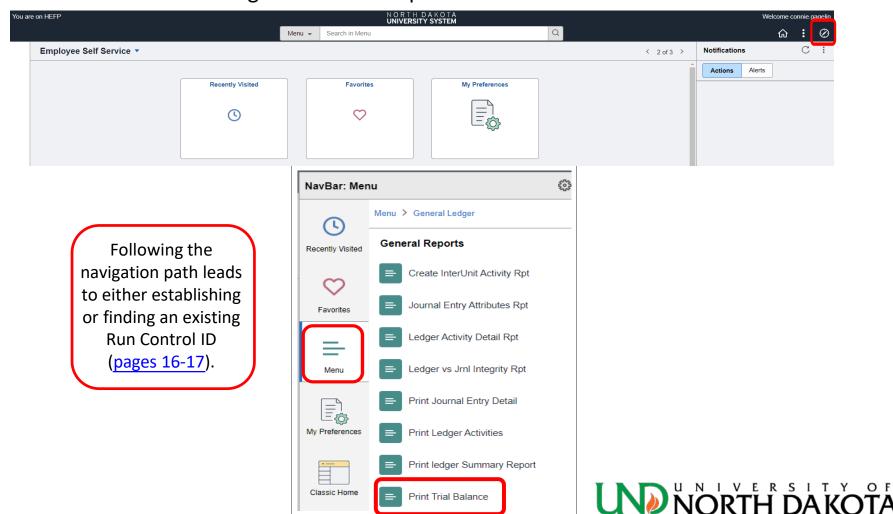

TrialBalance

Trial Balance Report

Run Control ID

Enter the **Period** thru the month you would like to see data. July = Period 1, August = Period 2, etc.

Run

Process Monitor

Click **Run** after entering all criteria (red boxes)

May need to click **Refresh** the first time you run a Trial Balance if the ChartField Selections do not appear.

Entering 12 will return

YTD information.

#### **ChartField Selections:**

The report can be set up in many different ways. If you would like to see the information differently, just change any of the chartfield parameters.

Example shown here is most often used by the Resource Planning & Allocation.

English Language Process Instance:9748625 Report Request Parameters Unit UND01 Include Adjustment Periods Q \*Ledger ACTUALS Q 2017 12 Fiscal Year Period Currency Option Base Currency Display Full Numeric Field Date All Code Refresh Personalize | Find | 💷 | 🏢 ChartField Selection ChartField Name To Value Include CF Descr Subtotal Value Sequence 1 22622 1 Fund Code 1 1 22622 2 Account 4 1 1 Q Q Program Code Q Q Q Q ChartField 2 ChartField 3 Q Q Book Code Q Q Department Q Q Q Q Project Q Q Adjustment Type Q Q Class Field Q Q Q ChartField 1 Q Statistics Code Q Q Add ↑ Previous in List Return to Search

Report Manager

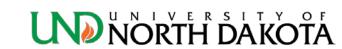

Click Save to

save these

parameters

for this Run

Control ID

for future

use. It will

also sort the

chartfields

by the

sequence

indicated

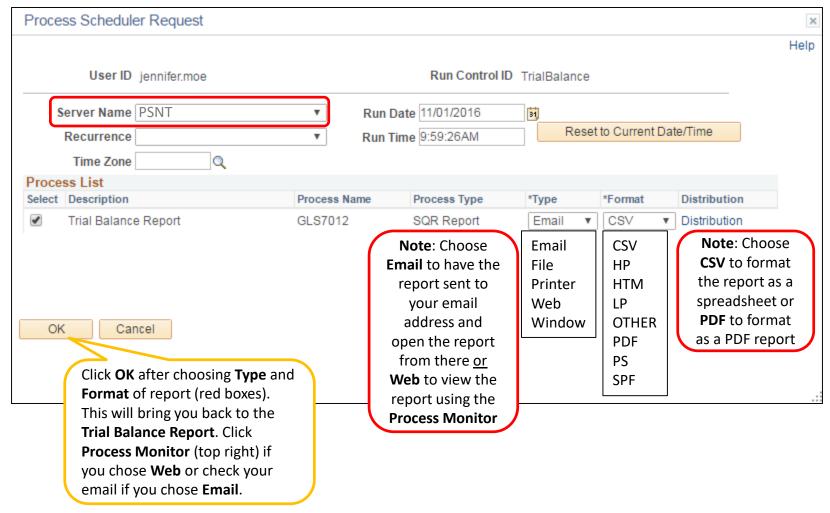

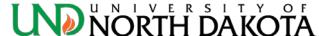

Follow the next steps if you chose **Web** on the previous page, otherwise check your email for the report

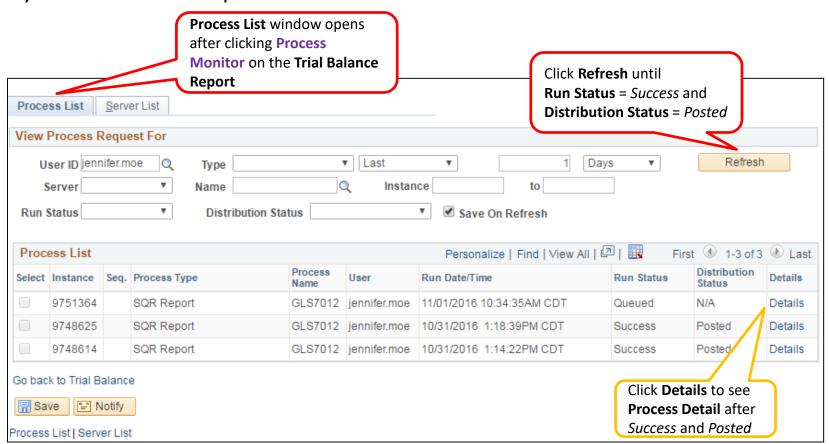

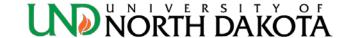

#### How to run a Trial Balance

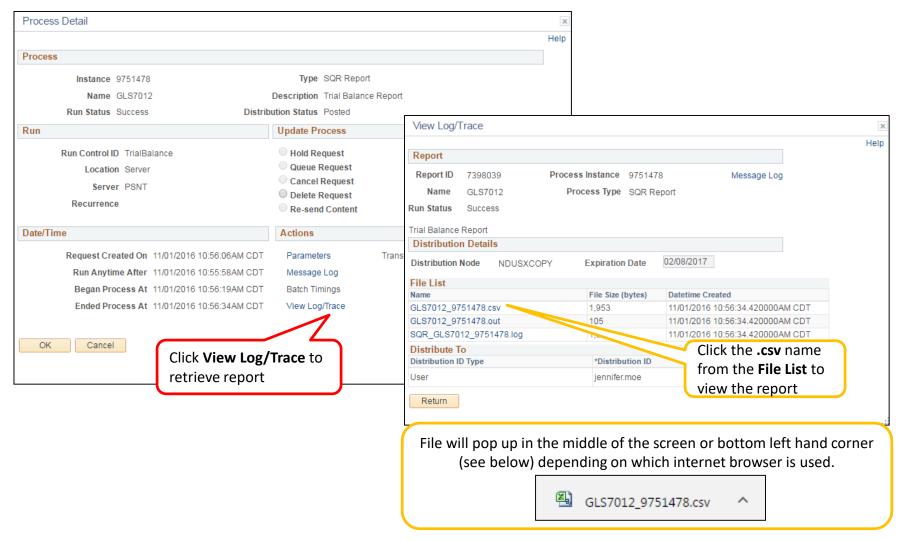

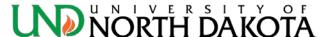

## Trial Balance Report

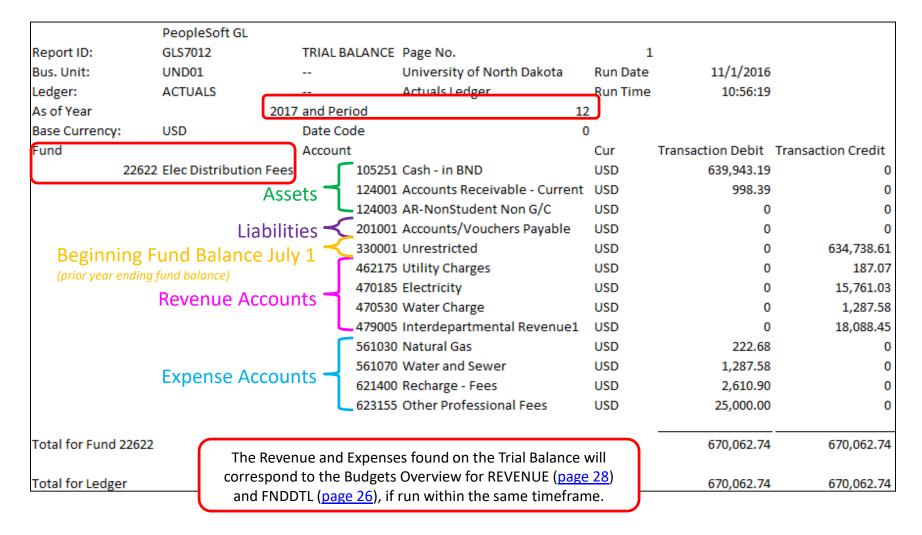

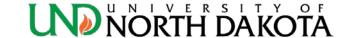

#### How to find the Fund (Cash) Balance

#### To calculate the fund balance:

- Add the assets (account #'s that start with a 1) then
- 2. Subtract the liabilities (account #'s that start with a 2).

|                 | PeopleSoft GL           |            |         |                              |          |                   |                    |
|-----------------|-------------------------|------------|---------|------------------------------|----------|-------------------|--------------------|
| Report ID:      | GLS7012                 | TRIAL      | BALANCE | Page No.                     | 1        |                   |                    |
| Bus. Unit:      | UND01                   |            |         | University of North Dakota   | Run Date | 11/1/2016         |                    |
| Ledger:         | ACTUALS                 |            |         | Actuals Ledger               | Run Time | 10:56:19          |                    |
| As of Year      |                         | 2017 and P | eriod   | :                            | 12       |                   |                    |
| Base Currency:  | : USD                   | Date       | Code    |                              | 0        |                   |                    |
| Fund            |                         | Accou      | ınt     |                              | Cur      | Transaction Debit | Transaction Credit |
|                 | 22622 Elec Distribution | Fees       | 105251  | Cash - in BND                | USD      | 639,943.19        | 0                  |
|                 | A                       | Assets     | 124001  | Accounts Receivable - Curren | t USD    | 998.39            | 0                  |
|                 |                         |            | 124003  | AR-NonStudent Non G/C        | USD      | 0                 | <u> </u>           |
|                 | Liab                    | ilities    | 201001  | Accounts/Vouchers Payable    | USD      | 0                 | 0                  |
|                 |                         |            | 330001  | Unrestricted                 | USD      | 0                 | 634,738.61         |
|                 |                         |            | 462175  | Utility Charges              | USD      | 0                 | 187.07             |
|                 |                         |            | 470185  | Electricity                  | USD      | 0                 | 15,761.03          |
|                 |                         |            | 470530  | Water Charge                 | USD      | 0                 | 1,287.58           |
|                 |                         |            | 479005  | Interdepartmental Revenue1   | USD      | 0                 | 18,088.45          |
|                 |                         |            | 561030  | Natural Gas                  | USD      | 222.68            | 0                  |
|                 |                         |            | 561070  | Water and Sewer              | USD      | 1,287.58          | 0                  |
|                 |                         |            | 621400  | Recharge - Fees              | USD      | 2,610.90          | 0                  |
|                 |                         |            | 623155  | Other Professional Fees      | USD      | 25,000.00         | 0                  |
| Total for Fund  | 22622                   |            |         |                              |          | 670,062.74        | 670,062.74         |
| Total for Ledge | er                      |            |         |                              | USD      | 670,062.74        | 670,062.74         |

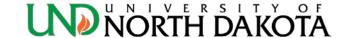

#### How to find the Fund (Cash) Balance

|                    | PeopleSoft GL        |               |        |                              |          |                   |                    |
|--------------------|----------------------|---------------|--------|------------------------------|----------|-------------------|--------------------|
| Report ID:         | GLS7012              | TRIAL BA      | LANCE  | Page No.                     | 1        |                   |                    |
| Bus. Unit:         | UND01                |               |        | University of North Dakota   | Run Date | 11/1/2016         |                    |
| Ledger:            | ACTUALS              |               |        | Actuals Ledger               | Run Time | 10:56:19          |                    |
| As of Year         |                      | 2017 and Peri | od     |                              | 12       |                   |                    |
| Base Currency:     | USD                  | Date Cod      | de     |                              | 0        |                   |                    |
| Fund               |                      | Account       |        |                              | Cur      | Transaction Debit | Transaction Credit |
| 226                | 322 Elec Distributio | n Fees        | 105251 | Cash - in BND                | USD      | 639,943.19        | 0                  |
|                    |                      | Assets        | 124001 | Accounts Receivable - Curren | t USD    | 998.39            | 0                  |
|                    |                      |               | 124003 | AR-NonStudent Non G/C        | USD      | 0                 | 0                  |
|                    |                      | Liabilities   | 201001 | Accounts/Vouchers Payable    | USD      | 0                 | 0                  |
|                    |                      |               | 330001 | Unrestricted                 | USD      | 0                 | 634,738.61         |
|                    |                      |               | 462175 | Utility Charges              | USD      | 0                 | 187.07             |
|                    |                      |               | 470185 | Electricity                  | USD      | 0                 | 15,761.03          |
|                    |                      |               | 470530 | Water Charge                 | USD      | 0                 | 1,287.58           |
|                    |                      |               | 479005 | Interdepartmental Revenue1   | USD      | 0                 | 18,088.45          |
|                    |                      |               | 561030 | Natural Gas                  | USD      | 222.68            | 0                  |
|                    |                      |               | 561070 | Water and Sewer              | USD      | 1,287.58          | 0                  |
|                    |                      |               | 621400 | Recharge - Fees              | USD      | 2,610.90          | 0                  |
|                    |                      |               | 623155 | Other Professional Fees      | USD      | 25,000.00         | 0                  |
| Total for Fund 226 | 22                   |               |        |                              |          | 670,062.74        | 670,062.74         |
| Total for Ledger   |                      |               |        |                              | USD      | 670,062.74        | 670,062.74         |

Fund Balance 639,943.19 998.39 0.00 0.00 640,941.58

The Fund Balance is \$640,941.58.

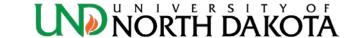

#### How to find the Fund (Cash) Balance

#### **Another Example**

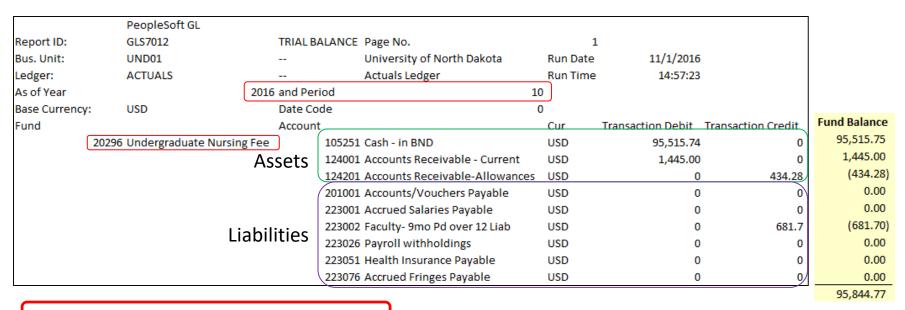

The Fund Balance is \$95,844.77.

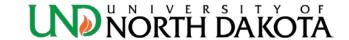

# How to run the Local Fund Summary in Peoplesoft

- Click the NavBar icon in the top right hand corner
- Menu: ND HE Applications > GL > HE Local Fund Summary

The Local Fund Summary will return all funds for a department, except appropriated funds.

**Note**: You will need to set up a RunControl ID the first time you run this report.

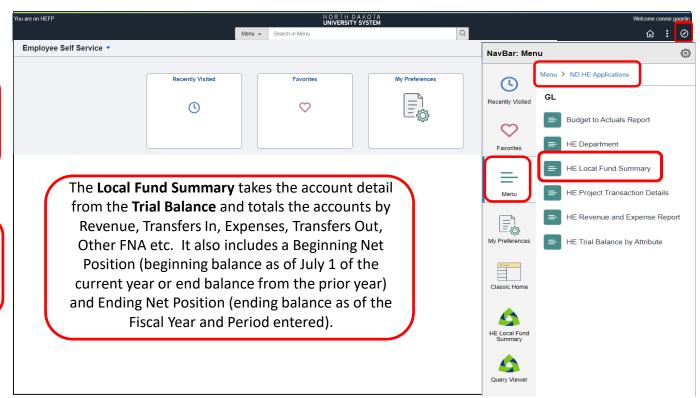

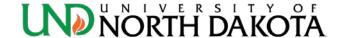

#### How to run the Local Fund Summary

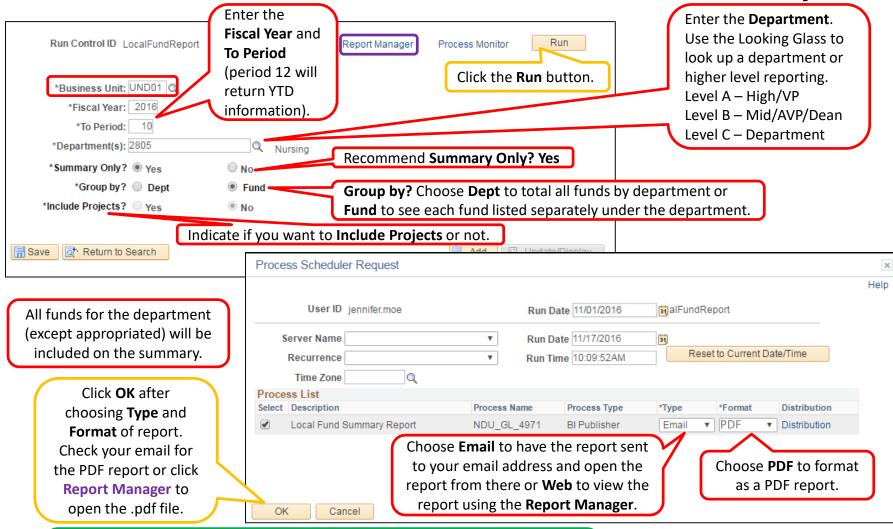

**Note**: This report can be run to **XLS** (Excel spreadsheet), *but* the data may need to be cleaned up. A fund may be listed more than once if more than one department was used during the year. Correct by subtotaling by fund.

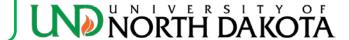

#### How to run the Local Fund Summary

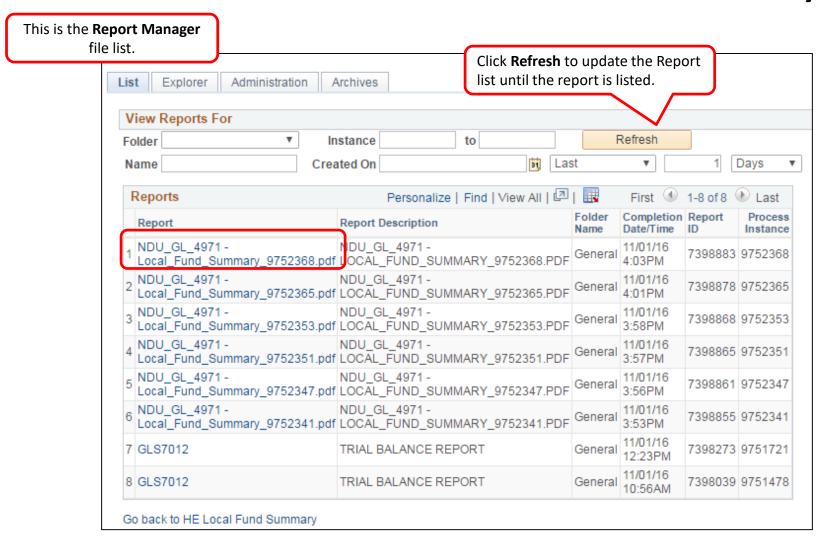

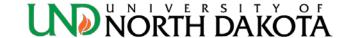

# Local Fund Summary

| Beginning Fund Balance (prior year ending fund balance)  Fiscal Year: 2016 / Periods: 0 ~ 10 | Local Fund<br>University of N      | orth Dakota      | (dependir    | urrent Fund | d of report)  | Run Date & Time:       | Page 1 of 1<br>11/1/2016 16:01 PM |
|----------------------------------------------------------------------------------------------|------------------------------------|------------------|--------------|-------------|---------------|------------------------|-----------------------------------|
|                                                                                              |                                    |                  |              |             |               | Ort - Pile -           | P. H. N. P. M.                    |
| Fund Fund 20095 RAIN Local Fund Total                                                        | Beginning Net Position<br>3,853,92 | Revenue<br>50.00 | Transfers In | 3,112,57    | Transfers Out | Other FNA etc.<br>0,00 | Ending Net Position<br>791.35     |
| Fund 20098 RAIN Purchasing Card Total                                                        |                                    |                  |              | -,          |               |                        |                                   |
|                                                                                              | 0.00                               | 0.00             | 0.00         | 0.00        | 0.00          | 0.00                   | 0.00                              |
| Fund 20296 Undergraduate Nursing Fee Total                                                   | 194,241.01                         | 310,337.50       | 0.00         | 408,733.75  | 0.00          | 0.00                   | 95,844.76                         |
| Fund 20422 Nursing Trust Fund Total                                                          | 62,689.85                          | 2,830.60         | 0.00         | 3,331.08    | 0.00          | 0.00                   | 62,189.37                         |
| Fund 20426 Graduate Nursing Fee Total                                                        | 115,370.75                         | 242,005.85       | 0.00         | 244,478.27  | 33,000.00     | 0.00                   | 79,898.33                         |
| Fund 20741 Nursing Course Fee Total                                                          | 54,734.55                          | 159,817.50       | 0.00         | 118,187.15  | 0.00          | 0.00                   | 96,364.90                         |
| Fund 20760 New Faculty Start Up J Ralph Total                                                | 1,060.92                           | 0.00             | 26.86        | 0.00        | 0.00          | 0.00                   | 1,087.78                          |
| Fund 20761 Dawn Denny Startup Total                                                          | 0.00                               | 0.00             | 7,000.00     | 0.00        | 0.00          | 0.00                   | 7,000.00                          |
| Fund 20762 F & A Dist Pat Thompson Total                                                     | 0.00                               | 0.00             | 73.52        | 0.00        | 0.00          | 0.00                   | 73.52                             |
| Fund 20796 F&A Distribution T Evanson Total                                                  | 1,676.74                           | 0.00             | 1,280.62     | 0.00        | 0.00          | 0.00                   | 2,957.36                          |
| Fund 20797 F&A Distribution Karen Semmens Total                                              | 118.20                             | 0.00             | 0.00         | 0.00        | 0.00          | 0.00                   | 118.20                            |
| Fund 20858 F&A J Anderson Total                                                              | 3,612.50                           | 0.00             | 0.00         | 0.00        | 3,612.50      | 0.00                   | 0.00                              |
| Fund 20859 F&A Dist Christine Harsell Total                                                  | 0.00                               | 0.00             | 310.60       | 0.00        | 0.00          | 0.00                   | 310.60                            |
| Fund 20951 F&A - Glenda Lindseth Total                                                       | 18,860.18                          | 0.00             | 1,676.68     | 12,410.65   | 0.00          | 0.00                   | 8,126.21                          |
| Fund 26132 Nursing Foundation Pass Thru Total                                                | 0.00                               | 2,128.08         | 0.00         | 8,776.04    | 0.00          | 0.00                   | (6,647.96)                        |
| Fund 50212 Gertrude Skelly Scholarship Total                                                 | 5,130.59                           | 20,000.00        | 0.00         | 13,889.25   | 0.00          | 0.00                   | 11,241.34                         |
| Fund 55043 Robert D. Campbell Nur Scholar Total                                              | 22,574.50                          | 0.00             | 0.00         | 1,000.00    | 0.00          | 0.00                   | 21,574.50                         |
| Fund 55071 Isabelle R Brathovde Scholar Total                                                | 2,677.04                           | 616.90           | 0.00         | 500.00      | 0.00          | 0.00                   | 2,793.94                          |
| Fund 55101 Haugen Doctoral Scholarship Total                                                 | 3,189.50                           | 1,400.29         | 0.00         | 0.00        | 0.00          | 0.00                   | 4,589.79                          |
| Fund 82611 Sigma Theta Tau, Eta Upsilon Total                                                | 0.00                               | 1,000.00         | 0.00         | 500.00      | 0.00          | 0.00                   | 500.00                            |
| Report Total                                                                                 | 489,790.25                         | 740,186.72       | 10,368.28    | 814,918.76  | 36,612.50     | 0.00                   | 388,813.99                        |

The Fund Balance is \$95,844.76.

See page 41 for Trial Balance comparison.

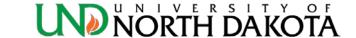

## Local Fund Summary\_

|                                     | Beginning Fund Balance           |                               |               |              | rrent Fund            |                 |                  |                                   |
|-------------------------------------|----------------------------------|-------------------------------|---------------|--------------|-----------------------|-----------------|------------------|-----------------------------------|
|                                     | (prior year ending fund balance) | Local Fund<br>University of P |               | (dependin    | g on period           | l of report)    | Run Date & Time: | Page 1 of 1<br>11/1/2016 15:58 PM |
| Fiscal Year: 2017 / Periods: 0 ~ 12 | Include Projects.                | Summary                       | Only: Y       | 1            | Department(s): 3180 F | acilities Total |                  |                                   |
| Fund                                | ·                                | Beginning Net Position        | Revenue       | Transfers In | Expenses              | Transfers Out   | Other FNA etc.   | Ending Net Position               |
| Fund 00527 W 42nd Steam Line Ex     | xpansion Total                   | 0.00                          | 0.00          | 0.00         | 2,138.10              | 0.00            | 0.00             | (2,138.10)                        |
| Fund 22088 Student/Temp Help(05     | 5) Total                         | 17,877.52                     | 104,222.84    | 0.00         | 87,026.41             | 0.00            | 11,470.08        | 23,603.87                         |
| Fund 22164 Purchasing Surplus A     | uctions Total                    | 49,687.86                     | 9,059.85      | 0.00         | 8.24                  | 0.00            | 0.00             | 58,739.47                         |
| Fund 22205 F&A Distrib Fac Mgm      | ıt Total                         | 16,383.23                     | 0.00          | 0.00         | 0.00                  | 0.00            | 0.00             | 16,383.23                         |
| Fund 22300 FPC-Facilities Charge    | s Total                          | (4,060.10)                    | 45,152.00     | 0.00         | 21,132.47             | 0.00            | 0.00             | 19,959.43                         |
| Fund 22331 Bronson Townhome G       | rounds Mice Total                | 8,392.85                      | 0.00          | 0.00         | 0.00                  | 0.00            | 0.00             | 8,392.85                          |
| Fund 22402 Laundry Total            |                                  | (24,977.99)                   | 57,678.50     | 0.00         | 16,050.59             | 0.00            | 2,110.01         | 14,539.91                         |
| Fund 22410 Central Warehouse Su     | pply Room Total                  | 225,911.12                    | 8,929,615.05  | 117.97       | 9,114,009.96          | 0.00            | 10,969.45        | 30,664.73                         |
| Fund 22462 Labor Group #1 Total     |                                  | 530,578.24                    | 1,201,383.76  | 0.00         | 1,017,128.92          | 0.00            | 133,859.31       | 580,973.77                        |
| Fund 22464 Labor Group #2 Total     |                                  | (93,743.73)                   | 1,057,901.34  | 0.00         | 945,116.49            | 0.00            | 124,594.29       | (105,553.17)                      |
| Fund 22466 Refuse Total             |                                  | 15,704.94                     | 59,407.77     | 0.00         | 42,169.06             | 0.00            | 5,230.50         | 27,713.15                         |
| Fund 22494 MajorEquip-LaborGr       | oups#1 & #2 Total                | 376,602.06                    | 0.00          | 0.00         | 19,897.44             | 0.00            | 0.00             | 356,704.62                        |
| Fund 22504 MajorEquip-Laundry       | Total                            | 18,507.43                     | 0.00          | 0.00         | 0.00                  | 0.00            | 0.00             | 18,507.43                         |
| Fund 22622 Elec Distribution Fees   | Total                            | 634,738.61                    | 35,324.13     | 0.00         | 29,121.16             | 0.00            | 0.00             | 640,941.58                        |
| Fund 22626 Unaccountable Keys T     | otal                             | 7,648.98                      | (360.00)      | 0.00         | (113.10)              | 0.00            | 0.00             | 7,402.08                          |
| Fund 22632 Steam Prod Salary(No     | n-Univ) Total                    | 5,216.20                      | 73,170.28     | 0.00         | 138,280.89            | 0.00            | 0.00             | (59,894.41)                       |
| Fund 22636 Refuse-Exempt(Non-U      | niv Cust) Total                  | (4,844.67)                    | 747.34        | 0.00         | 250.80                | 0.00            | 0.00             | (4,348.13)                        |
| Fund 22639 Facilities Metal/Other   | Total                            | 63,904.41                     | 3,354.64      | 0.00         | 5,965.25              | 0.00            | 0.00             | 61,293.80                         |
| Fund 22642 Custodial Services-Cle   | aring Total                      | (302.85)                      | 0.00          | 0.00         | 3,962.14              | 0.00            | 0.00             | (4,264.99)                        |
| Fund 22645 Custodial Services Tot   | al                               | 185,295.49                    | 34,171.03     | 11,352.50    | 57,453.67             | 0.00            | 0.00             | 173,365.35                        |
| Fund 22853 UHF Maintenance Ex       | p Total                          | 75,693.16                     | 19,984.00     | 0.00         | 8,235.34              | 0.00            | 0.00             | 87,441.82                         |
| Fund 22855 Hopper/Danley Spirite    | al Total                         | 11,324.23                     | 0.00          | 0.00         | 0.00                  | 1,744.70        | 0.00             | 9,579.53                          |
| Fund 28401 Other Unexpended Pla     | nt Funds Total                   | 8,837,891.25                  | 1,581,029.90  | 257,052.04   | 3,319,984.57          | 82,341.57       | 0.00             | 7,273,647.05                      |
| Fund 83370 COSE Total               |                                  | 0.00                          | 412.00        | 0.00         | 0.00                  | 0.00            | 0.00             | 412.00                            |
| Report Total                        |                                  | 10,953,428.23                 | 13,212,254.43 | 268,522.51   | 14,827,818.40         | 84,086.27       | 288,233.64       | 9,234,066.86                      |
| •                                   |                                  |                               |               |              |                       |                 |                  |                                   |

The Fund Balance is \$640,941.58.

See page 40 for Trial Balance comparison.

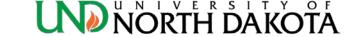

#### Budget Example – Appropriated Funds

- Appropriated funds are monitored by budget balance only.
- A budget must be set up for each expense category in which an expense will occur.

|               |                                            | y 1, 2017<br>inal Budget |      | Feb 1, 2018<br>Available Budg |         |  |
|---------------|--------------------------------------------|--------------------------|------|-------------------------------|---------|--|
| Salary/Fringe |                                            | 30,000                   |      | \$                            | 13,750  |  |
| Operating     | \$                                         | 5,000                    |      | \$                            | 4,000   |  |
| Equipment     | \$                                         | -                        |      | \$                            | -       |  |
|               | \$                                         | 35,000                   |      | \$                            | 17,750  |  |
|               | Between July 1 and January 31, \$16,250 is |                          |      |                               |         |  |
|               | spent operat                               | on salaries/frin         | ge a | nd \$1                        | ,000 in |  |

| Want to make an         |
|-------------------------|
| equipment purchase      |
| for \$4,000. Before the |
| dollars can be spent, a |
| Budget Journal eForm    |
| will need to be         |
| submitted to move the   |
| dollars from Operating  |
| to Equipment.           |
|                         |

| Feb 3, 2018      |        |  |  |  |  |  |  |
|------------------|--------|--|--|--|--|--|--|
| Available Budget |        |  |  |  |  |  |  |
| \$               | 13,750 |  |  |  |  |  |  |
| \$               | -      |  |  |  |  |  |  |
| \$               | 4,000  |  |  |  |  |  |  |
| \$               | 17,750 |  |  |  |  |  |  |

Now the purchase can be made, as there are dollars budgeted in the Equipment category.

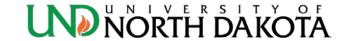

#### Budget Example – Local Funds

- Local funds are monitored by a cash balance.
- If a budget is set up (even if it is \$0), expense transactions will be processed regardless of whether or not cash is available. This will cause a fund deficit.
- Department is responsible for all fund deficits.

|               | July 1, 2017 |                  | July 1, 2017 |                |      | Feb 1, 2018 |                    |     | Feb 1, 2018 |             |
|---------------|--------------|------------------|--------------|----------------|------|-------------|--------------------|-----|-------------|-------------|
|               | Origi        | nal Budget       | Casl         | n Available    |      | Avail       | able Budget        |     | Cash        | n Available |
| Salary/Fringe | \$           | 30,000           |              |                |      | \$          | 13,750             |     |             |             |
| Operating     | \$           | 5,000            | \$           | 35,000         |      | \$          | 4,000              |     | \$          | 17,750      |
| Equipment     |              |                  |              |                |      |             |                    |     |             |             |
|               | \$           | 35,000           | \$           | 35,000         |      | \$          | 17,750             |     | \$          | 17,750      |
|               | Betwee       | n July 1 and Jar | nuary 31, \$ | 16,250 is spen | t on | salarie     | s/fringe and \$1,0 | 000 | in ope      | erating.    |

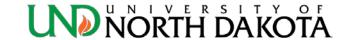

## Budget Example – Local Funds

 Unlike Appropriated funds, Local funds require that a budget be set up in only one of the three expense categories (salary, operating, or large equipment) prior to spending.

|               |                | 1, 2018 |  |  |  |  |
|---------------|----------------|---------|--|--|--|--|
|               | Cash Available |         |  |  |  |  |
| Salary/Fringe |                |         |  |  |  |  |
| Operating     | \$             | 17,750  |  |  |  |  |
| Equipment     |                |         |  |  |  |  |
|               | \$             | 17,750  |  |  |  |  |

Want to make an equipment purchase for \$4,000. There is \$17,750 cash available, so the purchase can be made. It doesn't matter that there is no equipment budget set up.

| Feb 3,    | , 2018   |
|-----------|----------|
| Available | e Budget |
| \$        | 13,750   |
| \$        | 4,000    |
| \$        | (4,000)  |
| \$        | 13,750   |

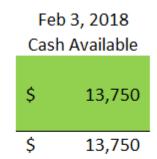

After the purchase, the cash available is \$13,750, but the available budget reflects the equipment expense. This is OK. No Budget Journal is necessary.

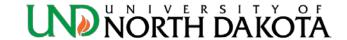

#### Budget Example – Local Funds

June 1, 2018 June 1, 2018 Available Budget Cash Available Salary/Fringe 3,750 \$ 4,000 Operating 3,750 Equipment (4,000)3,750 Ś 3,750 Between February 1 and May 31, an

additional \$10,000 is spent on salaries/fringe.

Need to pay \$5,000 in salaries for June, but only \$3,750 cash available. If salaries are paid, fund will be in deficit and dept is responsible to correct. Other option is to use another funding source.

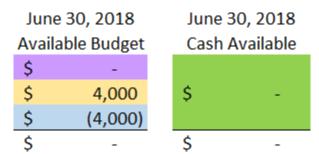

Choice is made to only pay \$3,750 for salaries from this local fund and to pay the remainder from another funding source. At year end, available budget shows \$0, and all cash is spent.

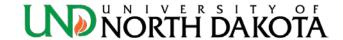

## How to complete a Budget Journal

- To streamline the budget journal process, workflow has been created within the PeopleSoft Finance system.
- Effective June 1, 2023, all departments will need to utilize the new PeopleSoft workflow process and submissions will no longer be available in Perceptive Content.
- Detailed instructions are available on the Resource Planning & Allocation website.

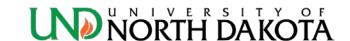

#### Tips when completing a Budget Journal

- Refer to <u>Budgets Overview</u> *before* completing the Budget Journal.
  - If a revenue or expense budget is already set up for a local fund, the Budget Journal is unnecessary.
- Run a <u>Trial Balance</u> or <u>Local Fund Summary</u> for the Fund to check the cash balance (does not apply to appropriated funds).
- A Budget Journal only increases and decreases fund budgets. It does not move cash.

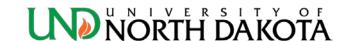

#### How to run the Biennial Budget Summary

- Click the NavBar icon in the top right hand corner
- Menu: ND HE Applications > KK > HE Biennial Budget Summary

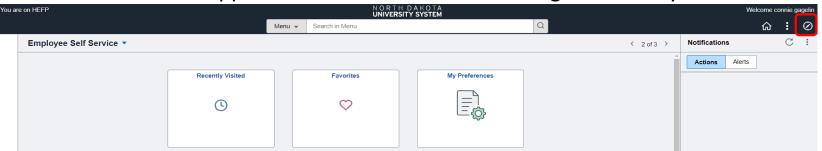

**Note**: You will need to set up a <u>RunControl ID</u> the first time you run this report.

The **Biennial Budget Summary** is a snapshot of the previous and current fiscal years budget to actual data.

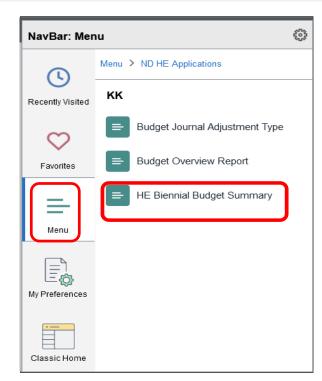

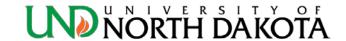

#### How to run the Biennial Budget Summary

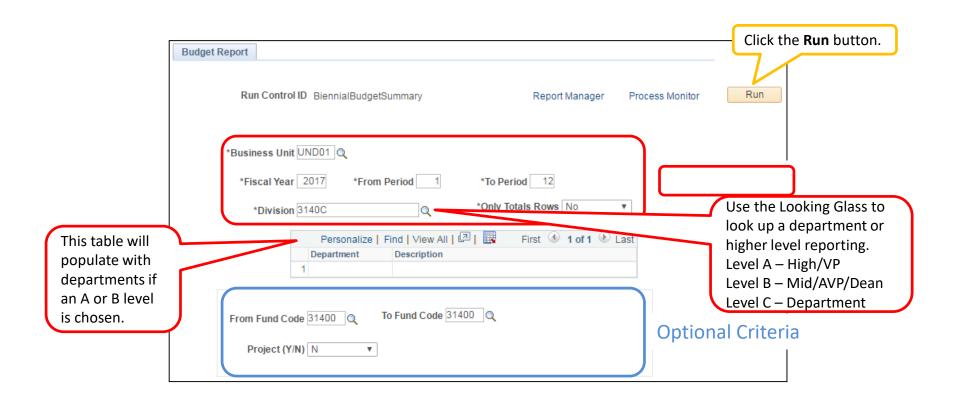

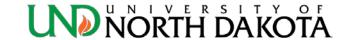

#### How to run the Biennial Budget Summary

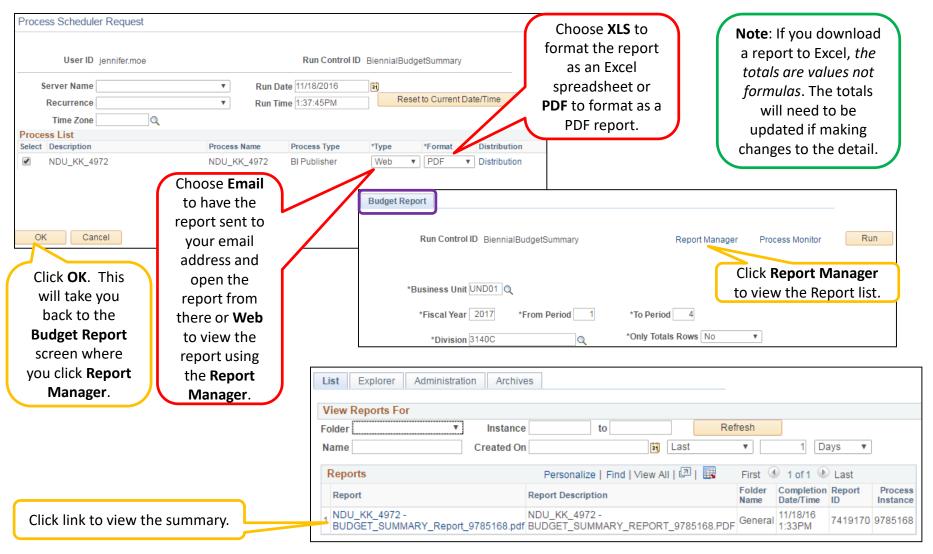

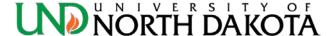

#### **Biennial Budget Summary**

Example of report run for Dept 3140, Fund 31400.
 Corresponds to Budgets Overview example on page 20.

|                  |                                         |                         | 201                      | 16 - 2017 Budget to Ac<br>University of North |                       |                        | Ru                      | ın Date: 11-18-2016 | Page 1 o<br>Run Time: 12:57 |                      |
|------------------|-----------------------------------------|-------------------------|--------------------------|-----------------------------------------------|-----------------------|------------------------|-------------------------|---------------------|-----------------------------|----------------------|
|                  | Budget Year: 2017                       | Period: 1 to 4          |                          | Division: Budge                               | t Office              |                        | Fund Codes: 3140        | 00 - 31400          |                             |                      |
| Account          | Account Description                     | Previous Year<br>Budget | Previous Year<br>Actuals | Beginning Budget                              | Budget<br>Adjustments | Current Year<br>Budget | Year To Date<br>Actuals | Encumbrances        | Available<br>Budget         | Percent<br>Remaining |
| Department: 3140 | Budget Office                           | Fund: 31400 In:         | stitutional Support      | Proje                                         | ct:                   |                        | Divisio                 | n: 3140C Budget Of  | ffice                       |                      |
| Salaries and Ber | nefits                                  |                         |                          |                                               |                       |                        |                         |                     |                             |                      |
|                  | es-Regular - Benefitted                 | \$434,317.00            | \$432,549.85             | \$285,424.00                                  | \$0.00                | \$285,424.00           | \$83,248.75             | \$0.00              | \$202,175.25                |                      |
|                  | es - Other                              | \$1,738.11              | \$3,505.26               | \$0.00                                        | \$0.00                | \$0.00                 | \$0.00                  | \$0.00              | \$0.00                      | 0.00%                |
|                  | Salaries-NonBenefitted                  | \$0.00                  | \$0.00                   | \$0.00                                        | \$0.00                | \$0.00                 | \$0.00                  | \$0.00              | \$0.00                      | 0.00%                |
| 516000 Fringe    | Benefits                                | \$139,085.46            | \$139,085.46             | \$0.00                                        | \$55,700.00           | \$55,700.00            | \$29,048.67             | \$0.00              | \$26,651.33                 | 47.85%               |
| Salaries and Ber | nefits Subtotal                         | \$575,140.57            | \$575,140.57             | \$285,424.00                                  | \$55,700.00           | \$341,124.00           | \$112,297.42            | \$0.00              | \$228,826.58                | 67.08%               |
| Operating Exper  | nses                                    |                         |                          |                                               |                       |                        |                         |                     |                             |                      |
| 521000 Travel    |                                         | \$15,175.00             | \$2,165.09               | \$0.00                                        | \$0.00                | \$0.00                 | \$0.00                  | \$0.00              | \$0.00                      | 0.00%                |
| 531000 Supplie   | es - IT Software                        | \$0.00                  | \$12,500.00              | \$0.00                                        | \$0.00                | \$0.00                 | \$0.00                  | \$0.00              | \$0.00                      | 0.00%                |
|                  | Supplies                                | \$0.00                  | \$109.98                 | \$0.00                                        | \$0.00                | \$0.00                 | \$0.00                  | \$0.00              | \$0.00                      |                      |
| 541000 Postag    |                                         | \$0.00                  | \$7.55                   | \$0.00                                        | \$0.00                | \$0.00                 | \$0.00                  | \$0.00              | \$0.00                      | 0.00%                |
| 542000 Printing  |                                         | \$909.00                | \$676.25                 | \$0.00                                        | \$0.00                | \$0.00                 | \$0.00                  | \$0.00              | \$0.00                      | 0.00%                |
|                  | Equipment under \$5,000<br>mmunications | \$0.00<br>\$1,000.00    | \$554.96<br>\$92.90      | \$0.00<br>\$0.00                              | \$0.00<br>\$0.00      | \$0.00<br>\$0.00       | \$0.00<br>\$0.00        | \$0.00<br>\$0.00    | \$0.00<br>\$0.00            | 0.00%<br>0.00%       |
|                  | sional Development                      | \$1,000.00              | \$477.27                 | \$0.00<br>\$0.00                              | \$0.00                | \$0.00                 | \$0.00                  | \$0.00              | \$0.00                      | 0.00%                |
|                  | ting Fees and Services                  | \$0.00                  | \$500.00                 | \$0.00                                        | \$0.00                | \$0.00                 | \$0.00                  | \$0.00              | \$0.00                      | 0.00%                |
| Operating Exper  | nses Subtotal                           | \$17,084.00             | \$17,084.00              | \$0.00                                        | \$0.00                | \$0.00                 | \$0.00                  | \$0.00              | \$0.00                      |                      |
| Fund Total - Ins | stitutional Support                     | \$592,224.57            | \$592,224.57             | \$285,424.00                                  | \$55,700.00           | \$341,124.00           | \$112,297,42            | \$0.00              | \$228,826,58                | 67.08%               |
| Department Tot   | tal - Budget Office                     | \$592,224.57            | \$592,224.57             | \$285,424.00                                  | \$55,700.00           | \$341,124.00           | \$112,297.42            | \$0.00              | \$228,826.58                | 67.08%               |
| Division Total - | - Budget Office                         | \$592,224.57            | \$592,224.57             | \$285,424.00                                  | \$55,700.00           | \$341,124.00           | \$112,297.42            | \$0.00              | \$228,826.58                | 67.08%               |
| Report Total     |                                         | \$500.004.57            | \$500.004.57             | \$20E 424.00                                  | <b>PEE 700 00</b>     | \$244 424 00           | \$442.207.42            | <b>60.00</b>        | \$220 02C FO                | 67.08%               |
| Report Total     |                                         | \$592,224.57            | \$592,224.57             | \$285,424.00                                  | \$55,700.00           | \$341,124.00           | \$112,297.42            | \$0.00              | \$228,826.58                | 67.08                |

Blue columns are previous year budget and actual data.

White columns are current year budget and actual data.

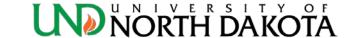

#### How to access PeopleSoft HRMS

- 1. <a href="https://adminsys.ndus.edu/psp/hehp/?cmd=login">https://adminsys.ndus.edu/psp/hehp/?cmd=login</a>
- 2. <u>www.UND.edu</u> and follow the links below

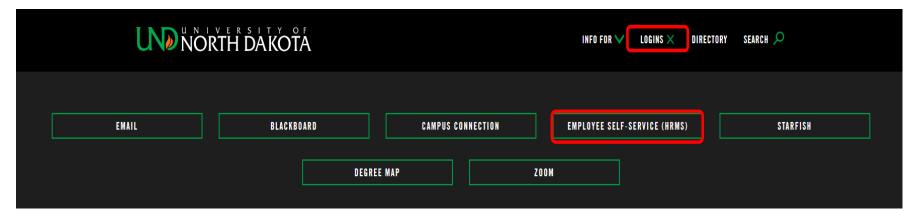

**Note**: Recommend using Google Chrome or Mozilla Firefox internet browsers.

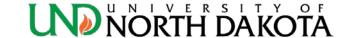

#### PeopleSoft HRMS

 Use your NDUS.Identifier/username and current password to sign in

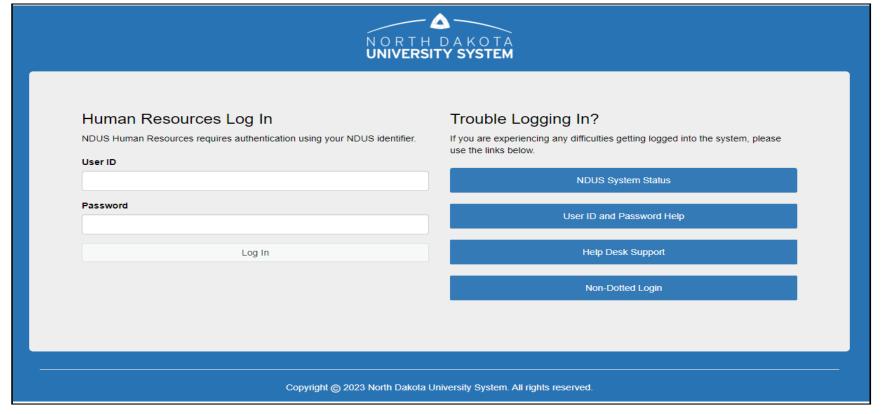

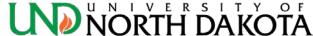

# Department Budget Table

Remember to run your payroll reports each pay period! Errors are easier to correct if caught early!

- The Department Budget Table (DBT) is the default funding source(s) for earnings, deductions and taxes by position.
- Although the DBT contains salary amounts for positions, it does not control how much an employee is paid in payroll. An employee's salary is controlled in Job Data.
- The DBT is set up at Annual Budget for each active position.
- A Position Funding Form (PFF) is used to make changes to the DBT during the fiscal year.

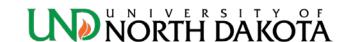

## How to look up a DBT

**Navigation**: Menu > Set Up HCM > Product Related > Commitment Accounting > Budget Information > Department Budget Table USA

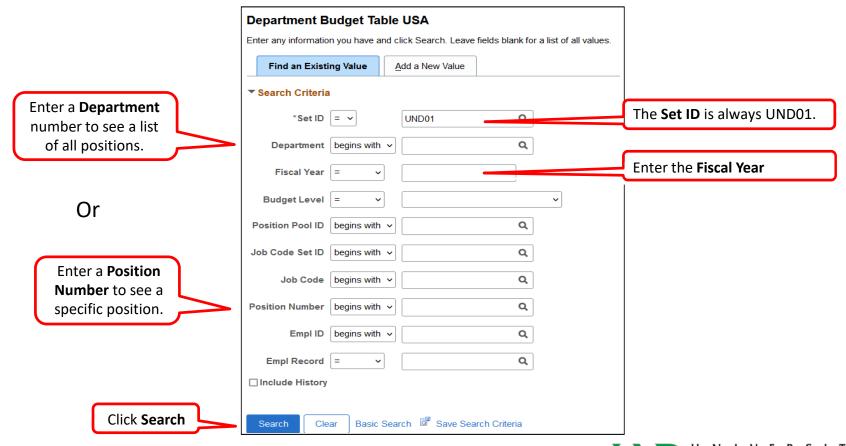

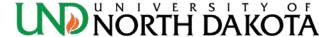

#### How to look up a DBT

The example is a student POOL position.

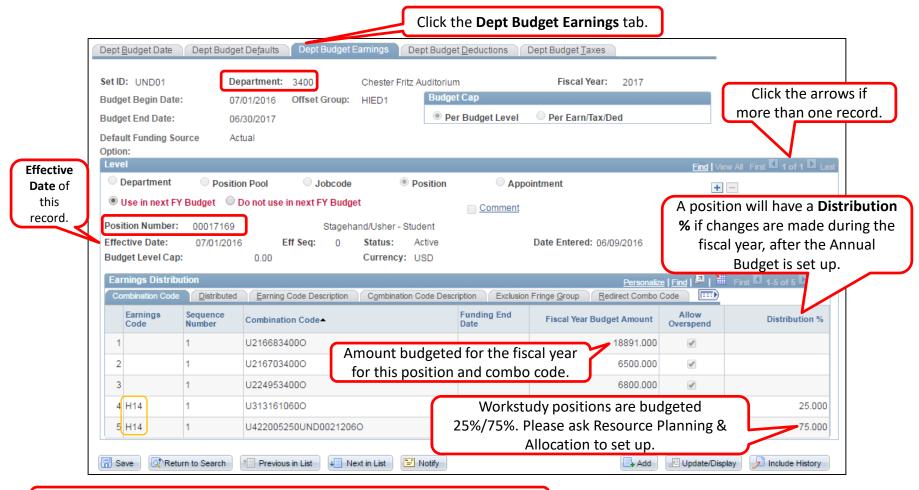

There are five Combo Codes for this POOL position. The first three are local funds. The last two are Workstudy as indicated by Earnings Code H14.

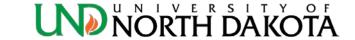

- Top of PFF is position information
- A PFF is necessary for all existing and new positions that have an employee assigned

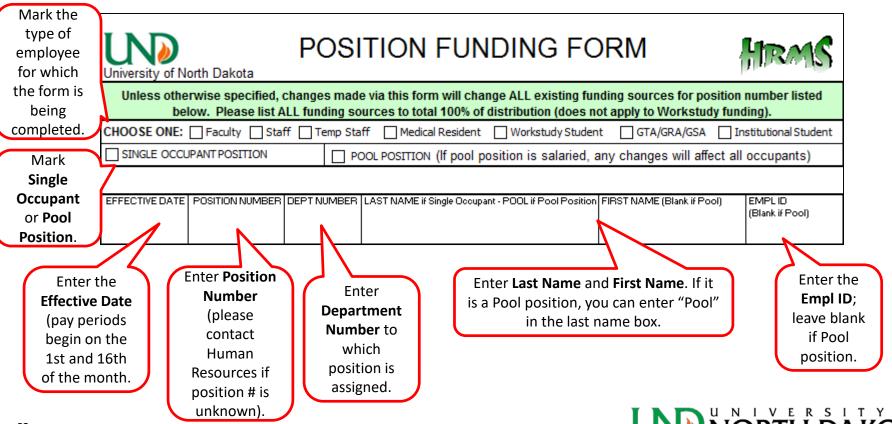

- Middle of PFF is Funding Source information
- Up to five Funding Sources can be listed on one form, attach additional pages as needed.

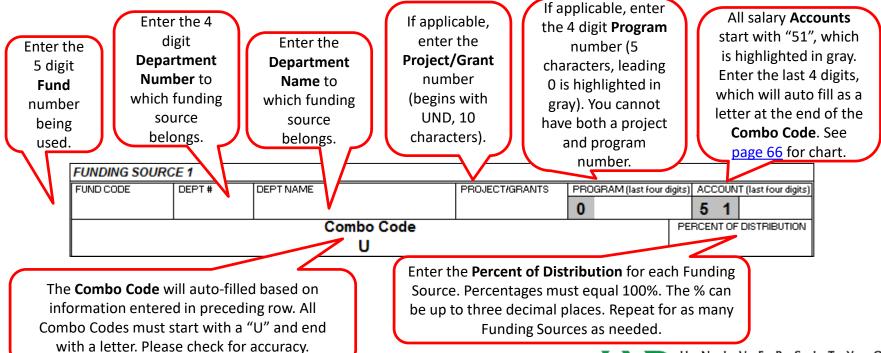

Bottom of PFF

signatures.

Check the box to indicate **Permanent** Change or Temporary Change.

Temporary changes will not show up in the next FY Budget Module. Permanent changes will show up in the next FY Budget Module.

Check the box to indicate **Replace All** Funding Sources or **Add Funding** Source.

Totals the percentages of all Funding Sources entered above.

| -                                                                                                    |                             |                      |               |                                    |
|----------------------------------------------------------------------------------------------------|-----------------------------|----------------------|---------------|------------------------------------|
| Choose One                                                                                                    |                             | Choose C             | )ne           | TOTAL % OF DISTRIBUTION            |
| Permanent Change (will be reflected in                                                                                                    | next FY Budget Module)      | Replace All Fur      | nding Sources | Must equal 100% If replacing       |
| ☐ Temporary Change (will not be reflected                                                                                                    | d in next FY Budget Module) | Add Funding S        | ource         | 0.000%                             |
| Additional Information:                                                                                                    |                             |                      |               |                                    |
|                                                                                                    |                             |                      |               |                                    |
|                                                                                                    |                             |                      |               |                                    |
| Contact Name:                                                                                                    | P                           | none #:              | Box #:        |                                    |
|                                                                                                    |                             |                      |               |                                    |
| Authorized Circuture                                                                                                    | D-t-                        | A 11'1' 1 O' 1       | -             |                                    |
| Authorized Signature                                                                                                    | Date                        | Additional Signature | 9             | Date                               |
| A LESS A DE LA SECONICIONA DE LA COMPANIONE DE LA COMPANIONE DE LA COMPANI |                             | A 1100 1 100 1       |               |                                    |
| Additional Signature                                                                                                    | Date                        | Additional Signature | 9             | Date                               |
| Email co                                                                                                    | mpleted form to und.sh      | aredservicecente     | r@und edu     | Note any pertinent                 |
| Linuireo                                                                                                    | inpicted form to difu.si    | arcusci vicecerite   | nwana.caa     | information in the <b>Addition</b> |
| sure to enter the department Cor                                                                                                    | tact Page                   | of                   |               | <b>Information</b> box. For        |
| , Phone Number and Box #. This                                                                                                    | should                      |                      |               | example: If we are to delet        |
| e person who filled out the form o                                                                                                    | or who                      |                      |               | some or all other funding          |
| d be contacted with questions. A                                                                                                    | r least i i i               | u are sending more   |               | sources, if you need to ad         |
| departmental signatures are requ                                                                                                    | ired. thar                  | one sheet for one    |               | work-study to a position, et       |
| ase note that VP/College/Departn                                                                                                    | nent positi                 | on #, please indicat |               |                                    |
| irements may differ/require addit                                                                                                    | rional the                  | number of pages at   |               |                                    |
|                                                                                                    | the k                       | ottom. Ex: 1 of 1, 1 | IINF          | NUNIVERSITY                        |

of 2, 2 of 2, etc.

#### Salary Accounts

| Character | Account Account Description                  | Example Employees                                                                                                    |
|-----------|----------------------------------------------|----------------------------------------------------------------------------------------------------|
| R         | 511002 Salaries - Regular - Benefitted       | Regular benefitted staff                                                                                                    |
| S         | 511005 Staff Overload                        | Exempt staff working > 100% - Not for faculty overload                                                                                         |
| 0         | 512005 Salary - Other                        | Students only                                                                                                    |
| Т         | 513005 Temporary - Salaries - Non-Benefitted | Temporary employees, non-students, employee awards, other staff pay                                                                            |
| V         | 514005 Overtime                              | Non-exempt staff overtime                                                                                                    |
| F         | 515005 Salaries - Faculty                    | FT/PT faculty - scientist/specialist, resident medical school stipends, post doctoral pay, department chair supplement, other faculty payments |
| P         | 515010 Faculty Overload                      | Faculty working/teaching > 100%                                                                                                    |
| G         | 517005 Salaries - Graduate Assistants        | GRA, GSA and GTA                                                                                                    |

- When a Funding Source is added to a POOL position, the Distribution % is divided equally between each Funding Source listed.
- The terms Funding Source and Combo Code are used interchangeably.

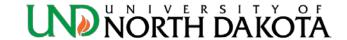

## How to look up a Combo Code

 Navigation: Menu > Set Up HCM > Product Related > Commitment Accounting > Budget Information > Combination Code Table

|                             | Enter any information you have a | all values.                     |                    |        |
|-----------------------------|----------------------------------|---------------------------------|--------------------|--------|
|                             | Find an Existing Value           |                                 |                    |        |
|                             | ▼ Search Criteria                |                                 | <b>D</b> is always |        |
| Enter the <b>Department</b> | Set ID:                          | begins with ▼ UND01             | $\overline{}$      | JND01. |
| and Fund Code (and          | GL Combination Code:             | begins with ▼                   |                    |        |
| Project/Grant if            | Description:                     | begins with ▼                   |                    |        |
| applicable) in the          | Search Additional Chartfields:   | = •                             | ▼                  |        |
| corresponding fields or     | Account:                         | begins with ▼                   |                    |        |
| enter the beginning of      | Department:                      | begins with ▼                   |                    |        |
| the combo code into         | Project/Grant:                   | begins with ▼                   |                    |        |
| the GL Combination          | Product:                         | begins with 🔻                   |                    |        |
| Code field.                 | Fund Code:                       | begins with ▼                   |                    |        |
| code neid.                  | Program Code:<br>Class Field:    | begins with ▼  begins with ▼    |                    |        |
|                             | Operating Unit:                  | begins with ▼                   |                    |        |
|                             | Include History Correc           | _                               |                    |        |
|                             | Include history Correc           |                                 |                    |        |
|                             |                                  |                                 |                    |        |
| Click <b>Search</b> to see  | Search Clear Basi                | c Search 🧗 Save Search Criteria |                    |        |
| Search Results.             |                                  |                                 |                    |        |

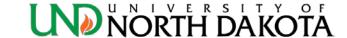

#### How to look up a Combo Code

- If your combo code appears in the Search Results and the Status as of Effective Date is Active, then the combo code is set up and ready to use.
- If the combo code is not listed in the Search Results or the **Status as of Effective Date** is *Inactive*, then the combo code will need to be set up with either Payment Services or Grants & Contracts (contact the G&C Officer for your unit).
- Before a Combo Code can be set up, the Fund-Dept must have a budget.

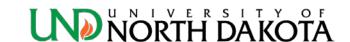

- Look up combo code U314003140R
- Enter the combo code using the **Department** and **Fund Code** fields.
- The Combo Code is listed and the Status is Active, therefore it is set up and ready to use.

| Combination Code Table                                                                        |                    |                |                 |                      |         |            |  |  |  |
|-----------------------------------------------------------------------------------------------|--------------------|----------------|-----------------|----------------------|---------|------------|--|--|--|
| Enter any information you have and click Search. Leave fields blank for a list of all values. |                    |                |                 |                      |         |            |  |  |  |
| Enter any information you have and click Search. Leave fields blank for a list of all values. |                    |                |                 |                      |         |            |  |  |  |
| Find an Existing Value                                                                        |                    |                |                 |                      |         |            |  |  |  |
| ▼ Search Criteria                                                                             |                    |                |                 |                      |         |            |  |  |  |
| V Sealch Chiena                                                                               |                    |                |                 |                      |         |            |  |  |  |
| Set ID:                                                                                       | begins             | with ▼         | UND01           | Q                    |         |            |  |  |  |
| GL Combination Code:                                                                          | begins             | with ▼         |                 |                      |         |            |  |  |  |
| Description:                                                                                  | begins             | with ▼         |                 |                      |         |            |  |  |  |
| Search Additional Chartfields:                                                                | =                  | •              |                 |                      | ▼       | ]          |  |  |  |
| Account:                                                                                      | begins             | with ▼         |                 |                      |         |            |  |  |  |
| Department:                                                                                   | begins             | with ▼         | 3140            |                      |         |            |  |  |  |
| Project/Grant:                                                                                | begins             | with ▼         |                 |                      |         |            |  |  |  |
| Product:                                                                                      | begins             | with ▼         |                 |                      | _       |            |  |  |  |
| Fund Code:                                                                                    | begins             | with ▼         | 31400           |                      |         |            |  |  |  |
| Program Code:                                                                                 | begins             | with ▼         |                 |                      |         |            |  |  |  |
| Class Field:                                                                                  | begins with ▼      |                |                 |                      |         |            |  |  |  |
| Operating Unit:                                                                               | begins             | with ▼         |                 |                      |         |            |  |  |  |
| ☐ Include History ☐ Correct History ☐ Case Sensitive                                          |                    |                |                 |                      |         |            |  |  |  |
|                                                                                               |                    |                |                 |                      |         |            |  |  |  |
|                                                                                               |                    |                |                 |                      |         |            |  |  |  |
| Search Clear Basic Search Save Search Criteria                                                |                    |                |                 |                      |         |            |  |  |  |
|                                                                                               |                    |                |                 |                      |         |            |  |  |  |
| Search Results                                                                                |                    |                |                 |                      |         |            |  |  |  |
| View All                                                                                      |                    |                |                 |                      |         |            |  |  |  |
| Set ID Process GL Combination GL Combination Group                                            | ation_             | Status<br>Date | as of Effective | <u>Description</u>   | Account | Department |  |  |  |
| UND01 (blank) U31400314                                                                       |                    |                |                 | Budget Office        | 512005  | 3140       |  |  |  |
| UND01 (blank) U31400314                                                                       | <u>U314003140R</u> |                |                 | Budget Office        | 511002  | 3140       |  |  |  |
| UND01 (blank) U31400314                                                                       | U314003140T        |                |                 | <b>Budget Office</b> | 513005  | 3140       |  |  |  |

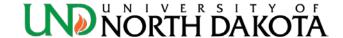

- Look up combo code U437002245UND0020670G
- Enter the combo code using the **Department**,
   **Project/Grant** and **Fund Code** fields.
- No matching values were found for this combo code. It will need to be set up with Grants & Contracts or Payment Services if it does not have a grant number.

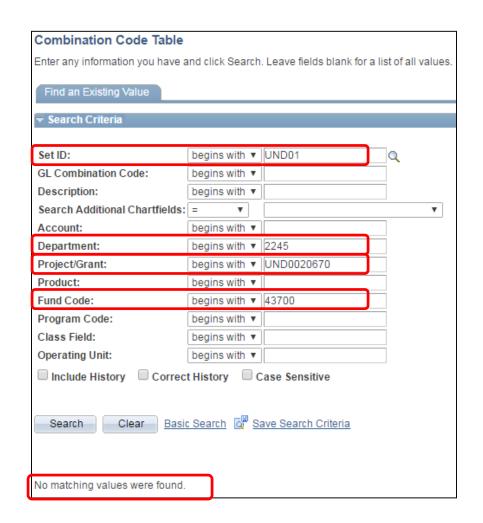

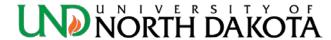

- Look up combo code U437002215UND0020832F
- Enter the combo code using the GL Combination Code field, except don't enter the letter F.
- A combo code is set up for this grant, but not with the correct account code (letter). This combo code only has a G and an O set up. The F will need to be set up with Grants & Contracts or Payment Services if it does not have a grant number.

| Combination Code Table                                                                        |                     |             |              |                 |         |            |  |  |  |  |
|-----------------------------------------------------------------------------------------------|---------------------|-------------|--------------|-----------------|---------|------------|--|--|--|--|
| Enter any information you have and click Search. Leave fields blank for a list of all values. |                     |             |              |                 |         |            |  |  |  |  |
|                                                                                               |                     |             |              |                 |         |            |  |  |  |  |
| Find an Existing Value                                                                        |                     |             |              |                 |         |            |  |  |  |  |
| ▼ Search Criteria                                                                             |                     |             |              |                 |         |            |  |  |  |  |
|                                                                                               |                     |             |              |                 |         |            |  |  |  |  |
| Set ID:                                                                                       | begins with ▼       | JND01       |              | $\neg$ Q        |         |            |  |  |  |  |
| GL Combination Code:                                                                          | begins with ▼       | J43700221   | 5UND0020     | 33              |         |            |  |  |  |  |
| Description:                                                                                  | begins with ▼       |             |              |                 |         |            |  |  |  |  |
| Search Additional Charts                                                                      | fields: = ▼         |             |              |                 | ▼       |            |  |  |  |  |
| Account:                                                                                      | begins with ▼       |             |              |                 |         |            |  |  |  |  |
| Department:                                                                                   | begins with ▼       |             |              |                 |         |            |  |  |  |  |
| Project/Grant:                                                                                | begins with ▼       |             |              |                 |         |            |  |  |  |  |
| Product:                                                                                      | begins with ▼       |             |              |                 |         |            |  |  |  |  |
| Fund Code:                                                                                    | begins with ▼       |             |              |                 |         |            |  |  |  |  |
| Program Code:                                                                                 | begins with ▼       |             |              |                 |         |            |  |  |  |  |
| Class Field:                                                                                  | begins with ▼       |             |              |                 |         |            |  |  |  |  |
| Operating Unit:                                                                               | begins with ▼       |             |              |                 |         |            |  |  |  |  |
| ☐ Include History ☐ C                                                                         | orrect History 🔲 Ca | ise Sensiti | ve           |                 |         |            |  |  |  |  |
|                                                                                               |                     |             |              |                 |         |            |  |  |  |  |
| Coard Class                                                                                   |                     |             |              |                 |         |            |  |  |  |  |
| Search Clear Basic Search Save Search Criteria                                                |                     |             |              |                 |         |            |  |  |  |  |
| O                                                                                             |                     |             |              |                 |         |            |  |  |  |  |
| Search Results View All                                                                       |                     |             |              |                 |         |            |  |  |  |  |
|                                                                                               |                     | Chahara     | - 6 F66 4i-  |                 |         |            |  |  |  |  |
| Set ID Process<br>Group GL C                                                                  | ombination Code     | Status as o | of Effective | Description     | Account | Department |  |  |  |  |
|                                                                                               | 7002215UND0020832G  | _           |              | <u>Aviation</u> | 517005  | 2215       |  |  |  |  |
| UND01 (blank) U437                                                                            | 7002215UND0020832C  | Active      |              | Aviation        | 512005  | 2215       |  |  |  |  |

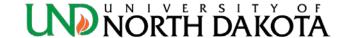

- Look up combo code U202928020T
- Enter the combo code using the GL Combination Code field, except don't enter the letter T.
- The Combo Code is listed, but the Status is *Inactive*. It will need to be set up with Payment Services or Grants & Contracts if it has a grant number.

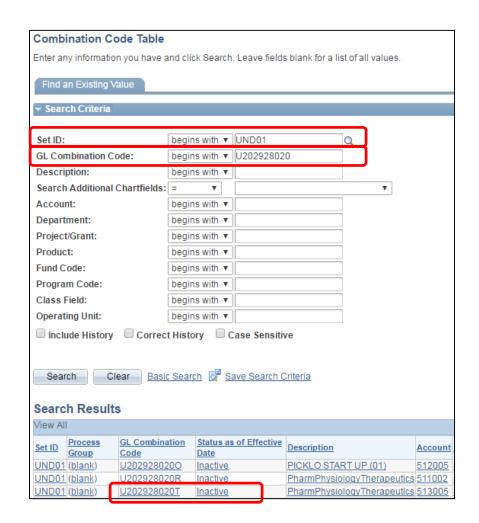

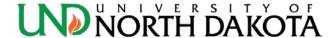

## Prepare for Budgets Query

- Results include Job Data and DBT information by position, Permanent changes only!
- Navigation: Menu > Reporting Tools > Query > Query Viewer

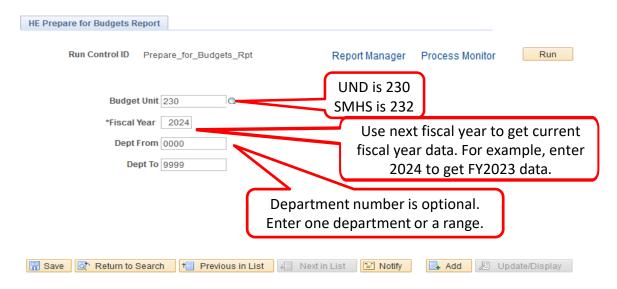

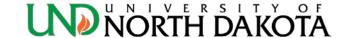

## Prepare for Budgets Query

Below is a sample of several of the data columns

|              | Ĭ                     | -                         |            |      |           |           | i                     |                   |              |          |
|--------------|-----------------------|---------------------------|------------|------|-----------|-----------|-----------------------|-------------------|--------------|----------|
| Position Nbr | Name                  | Starting Budgeting Salary | Budget FTE | Term | Rate Code | Earn Code | Combo Code            | DBT Budget Amount | Total Budget | Distrb % |
| #####25      | GRAD                  | 0.00                      | 0.00       | 0    |           |           | U302057890G           | 150000.00         | 150000.00    | 0.000    |
| #####34      | GRAD                  | 0.00                      | 0.00       | 0    |           |           | U437007890UND0022555G | 0.00              | 0.00         | 100.000  |
| #####60      | Last Name, First Name | 53594.00                  | 0.75       | 9    | NAANNL    |           | U276547890F           | 50697.00          | 50697.00     | 0.000    |
| #####60      | Last Name, First Name | 53594.00                  | 0.75       | 9    | NAANNL    |           | U302057890F           | 2897.00           | 2897.00      | 0.000    |
| ######42     | Last Name, First Name | 70000.00                  | 1.00       | 10   | NAANNL    |           | U302057890F           | 70000.00          | 70000.00     | 0.000    |
| #####12      | POOL                  | 0.00                      | 0.00       | 0    |           |           | U276547890T           | 0.00              | 0.00         | 100.000  |
| #####78      | POOL                  | 0.00                      | 0.00       | 0    |           |           | U302057890O           | 0.00              | 0.00         | 100.000  |
| #####78      | POOL                  | 0.00                      | 0.00       | 0    |           | H14       | U303161060O           | 0.00              | 0.00         | 25.000   |
| #####78      | POOL                  | 0.00                      | 0.00       | 0    |           | H14       | U422005250UND0022925O | 0.00              | 0.00         | 75.000   |
| ######40     | Last Name, First Name | 88420.00                  | 1.00       | 9    | NAANNL    |           | U302027890F           | 44011.00          | 44011.00     | 0.000    |
| ######40     | Last Name, First Name | 88420.00                  | 1.00       | 9    | NAANNL    |           | U302057890F           | 13462.00          | 13462.00     | 0.000    |
| ######40     | Last Name, First Name | 88420.00                  | 1.00       | 9    | NAANNL    |           | U306057890F           | 30947.00          | 30947.00     | 0.000    |
| #####39      | Last Name, First Name | 31500.00                  | 1.00       | 12   | NAANNL    |           | U276547890R           | 3937.00           | 3937.00      | 0.000    |
| #####39      | Last Name, First Name | 31500.00                  | 1.00       | 12   | NAANNL    |           | U302057890R           | 27563.00          | 27563.00     | 0.000    |
| #####96      | Last Name, First Name | 45000.00                  | 1.00       | 12   | NAANNL    |           | U276547890F           | 0.00              | 0.00         | 100.000  |
| #####58      | TEMP                  | 0.00                      | 0.00       | 0    |           |           | U206377890T           | 0.00              | 0.00         | 100.000  |
| #####55      | VACANT                | 0.00                      | 0.00       | 0    |           |           | U302057890R           | 29742.00          | 29742.00     | 0.000    |
| #####17      | VACANT                | 0.00                      | 0.00       | 0    |           |           | U302057890F           | 45632.00          | 45632.00     | 0.000    |
| #####17      | VACANT                | 0.00                      | 0.00       | 0    |           |           | U306057890F           | 58078.00          | 58078.00     | 0.000    |
| #####18      | Last Name, First Name | 38500.00                  | 1.00       | 12   | NAANNL    |           | U437007890UND0022555G | 38500.00          | 38500.00     | 0.000    |
| #####15      | Last Name, First Name | 38000.00                  | 1.00       | 12   | NAANNL    |           | U276547890F           | 0.00              | 0.00         | 100.000  |

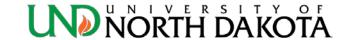

#### Prepare for Budgets Query

- Recommend running this query periodically to check for errors, especially before Annual Budget!
  - Starting Budgeting Salary This is the amount any salary increases will be calculated on. If incorrect, please contact HR to update salary.
  - Earn Code Workstudy positions are indicated by having H14 in this column.
  - Combo Codes Only Permanent changes are listed
  - DBT Budget Amount This amount may differ from the Starting Budgeting Salary amount if there are multiple Combo Codes or a change was made during the year.
  - Distrb % A percentage instead of a dollar amount may be listed if a Permanent change was made during the year.
- If any departments/positions/employees are missing from this report that you think should be listed please contact <u>Cynthia Fetsch</u> as soon as possible.

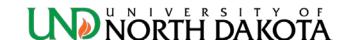

#### How to - Add to Favorites

- Navigate to the process you want to Add to Favorites
- Click Actions List, then Add to Favorites

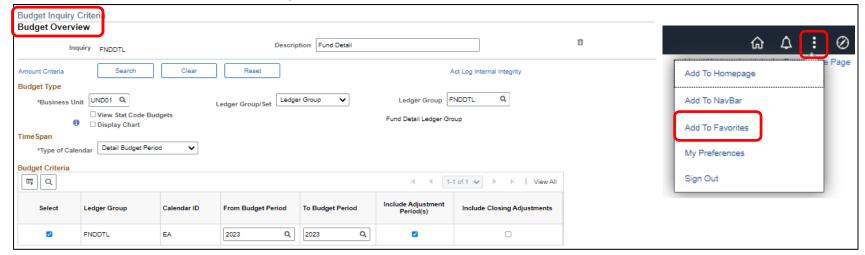

Enter a unique **Description** for the new favorite and click **Add**.

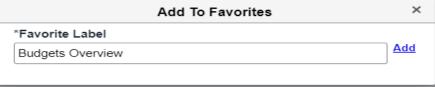

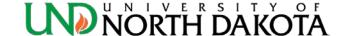

#### How to - Delete a Run Control ID

- Click on the Inquiry Name to open it and then look for the Garbage Can symbol (see red circle below).
- Click the Garbage Can and it will delete that Run Control ID.

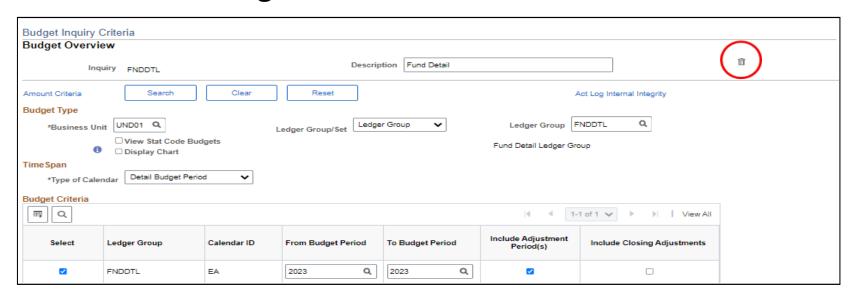

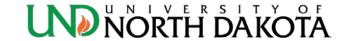

#### How to - Delete a Favorite Query

- In Query Viewer:
- Click the minus button under the Remove column (far right)
  of the query you do not want under My Favorite Queries (see
  red circle below).
- This will delete the query from **My Favorite Queries**, but it will still be available if you searched for it.

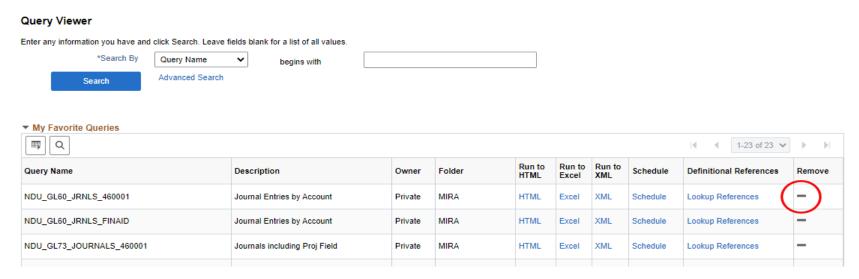

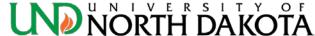

## Helpful Tips

- To get a list of current funds/projects for your department, run the Finance query NDU\_GL48\_BUD\_FUND\_DEPT\_PROJ (Budgets Fund/Dept/Proj Combos)
- If you download a report to Excel, *the totals are values not formulas*. The totals will need to be updated if making changes to the detail.
- Use the magnifying glass symbol at the right of most field boxes to lookup up allowable values for that field.

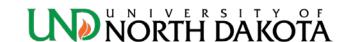

## Helpful Tips

- At the top of search results, there often is a Personalize link...
  - Change Column Order
  - Change Sort Order
  - Hide unused Columns

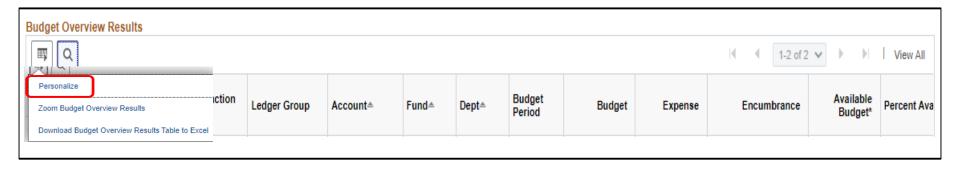

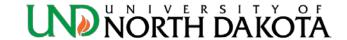

## Helpful Tips

- <u>Training in financial services areas</u> is available through guides, how-to walkthroughs, videos and in-person sessions.
- Recommend using Google Chrome or Mozilla Firefox internet browsers.
- Clicking New Window at the top right of the screen will open an additional window within Finance to allow working on multiple screens at one time. This applies in HRMS too.

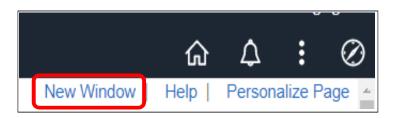

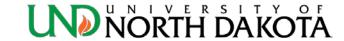

#### Questions???

Connie Gagelin
 connie.gagelin@UND.edu
 777-2165

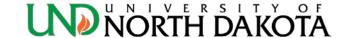